# **Старший викладач кафедри, зв'язку автоматизації та захисту інформації**  *ОСАЧИЙ Віктор Павлович*

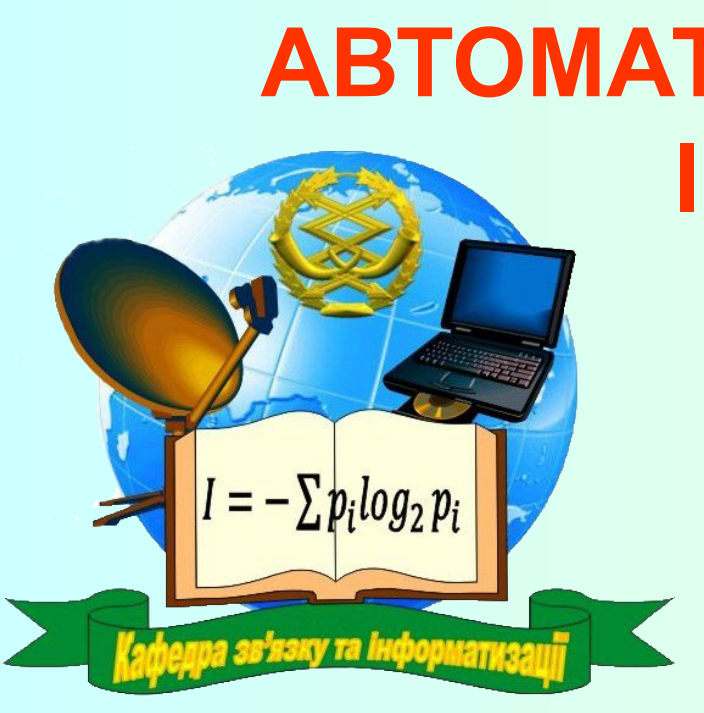

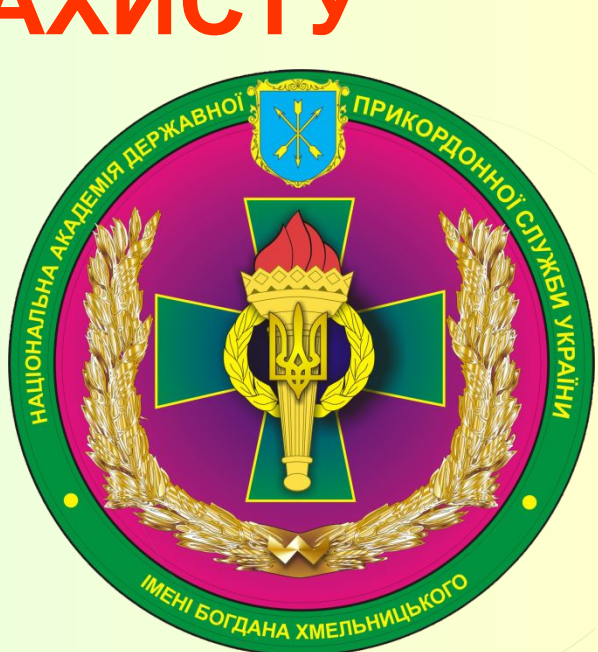

# **КАФЕДРА ЗВ'ЯЗКУ АВТОМАТИЗАЦІЇ ТА ЗАХИСТУ ІНФОРМАЦІЇ**

# **Тема № 2. Персональні ЕОМ**

## **Заняття 1: Загальні відомості про персональні ЕОМ**

*У результаті вивчення теми: "Персональні ЕОМ"*

#### **з н а т и:**

- 1. Призначення, технічні характеристики і склад ПЕОМ.
- 2. Порядок роботи з основними пристроями ПЕОМ.

#### **в м і т и:**

- 1. Готувати ПЕОМ до роботи і працювати з програмним забезпеченням.
- 2. Визначати нескладні нештатні ситуації (несправності) та шляхи їх усунення.

#### **ознайомитись:**

З перспективами розвитку персональних комп'ютерів

# **Заняття 1. Загальні відомості про персональні ЕОМ**

# **Навчальні питання:**

- 1. Архітектура ПЕОМ, призначення й основні технічні характеристики її складових.
- 2. Пристрої вводу та виводу інформації.
- 3. Техніка безпеки при роботі з ПЕОМ.

## ЛІТЕРАТУРА:

1.Желдак А.А. та ін. Інформатика та інформатизація. Хмельницький: Вид. НАПВУ, 2001. – 268 c.

2.Симонович С.В. и др. Информатика: Базовый курс - СПб.:Питер, 2001. - 640 с.:ил.

3. Катеринчук І.С. та інш. Програмно-технічні комплекси прикордонних підрозділів. www.kzii.nadps.dpsu

# **Навчальне питання 1.**

#### **Класифікація ЕОМ**

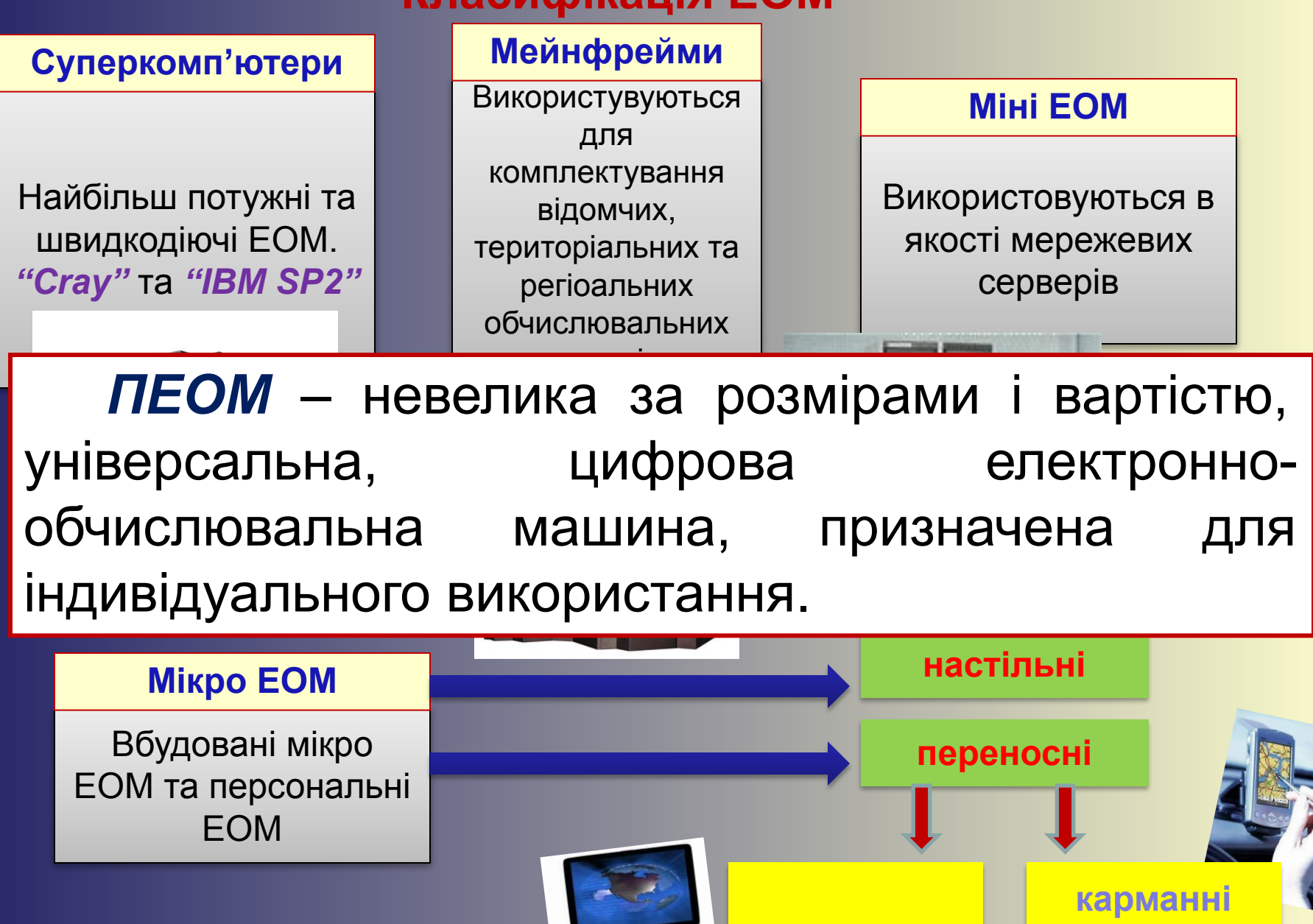

**Notebook**

**персональні** 

**комп'ютери**

1975 рік – створення компанією MITS першого персонального комп'ютера *ALTAIR 8800*.

Склад:

- Мікропроцесор 8080;
- Блок живлення;
- Лицьова панель з великою кількістю індикаторів;
- Запам'ятовуючий пристрій обсягом 256 біт.

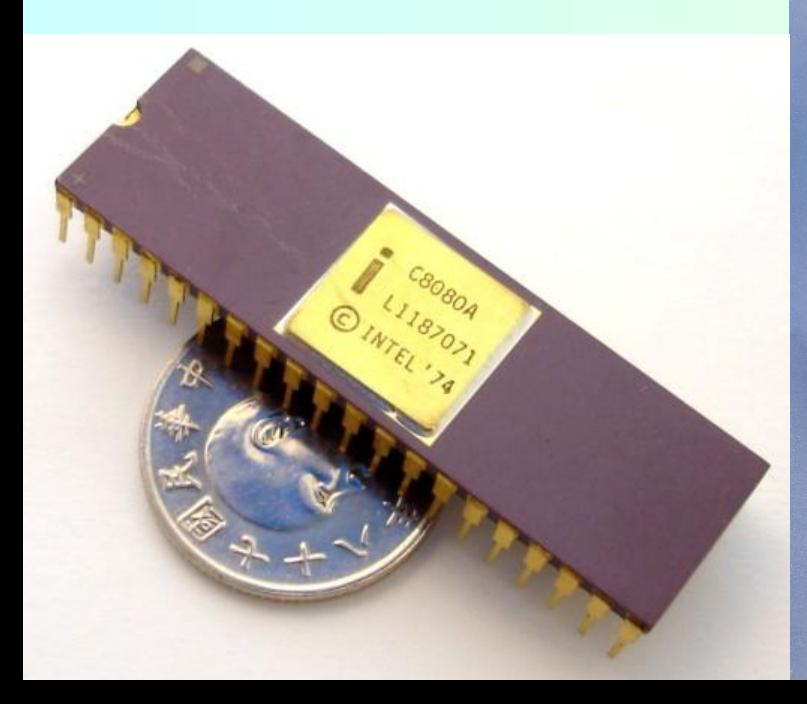

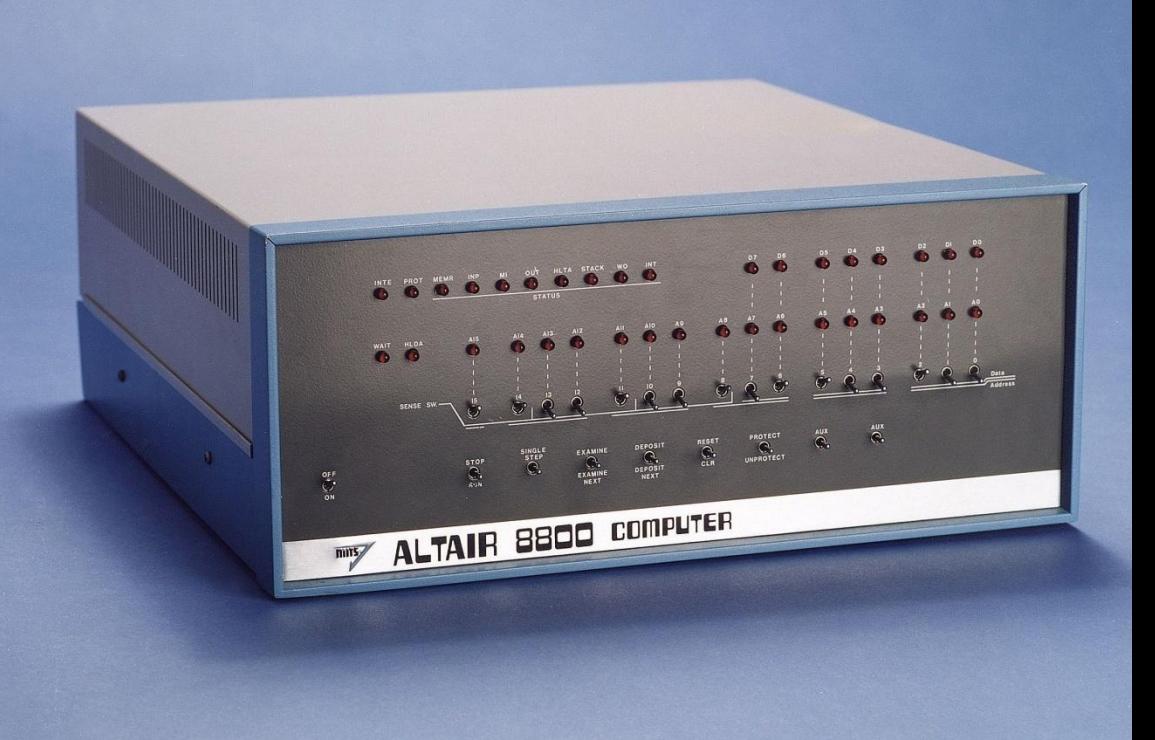

## 1976 рік компания Apple Computer створила комп' ютер *Apple I.*

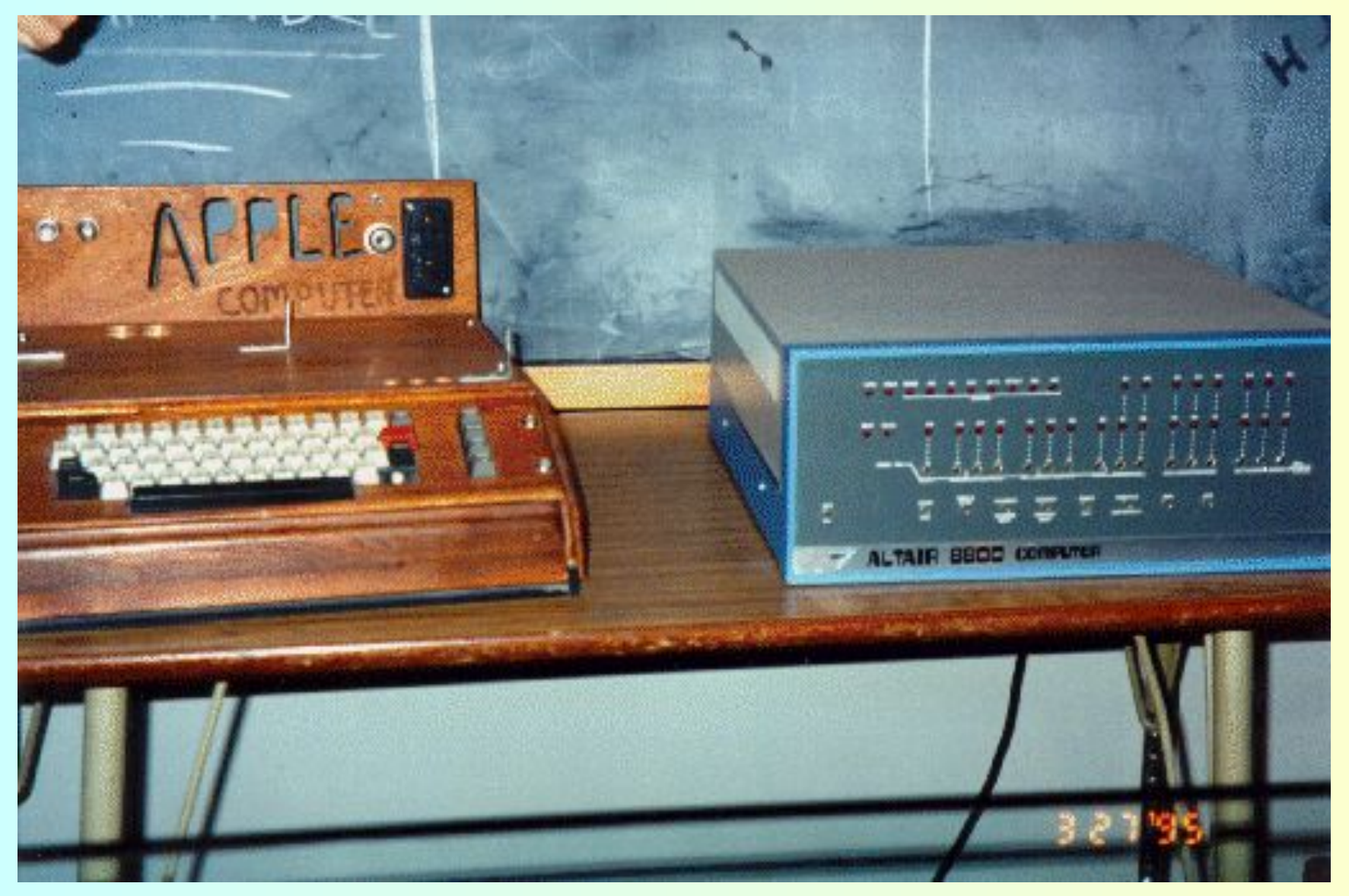

12 серпня 1981 року компанією IBM створений перший 16-ти розрядний персональний комп'ютер *IBM PC*.

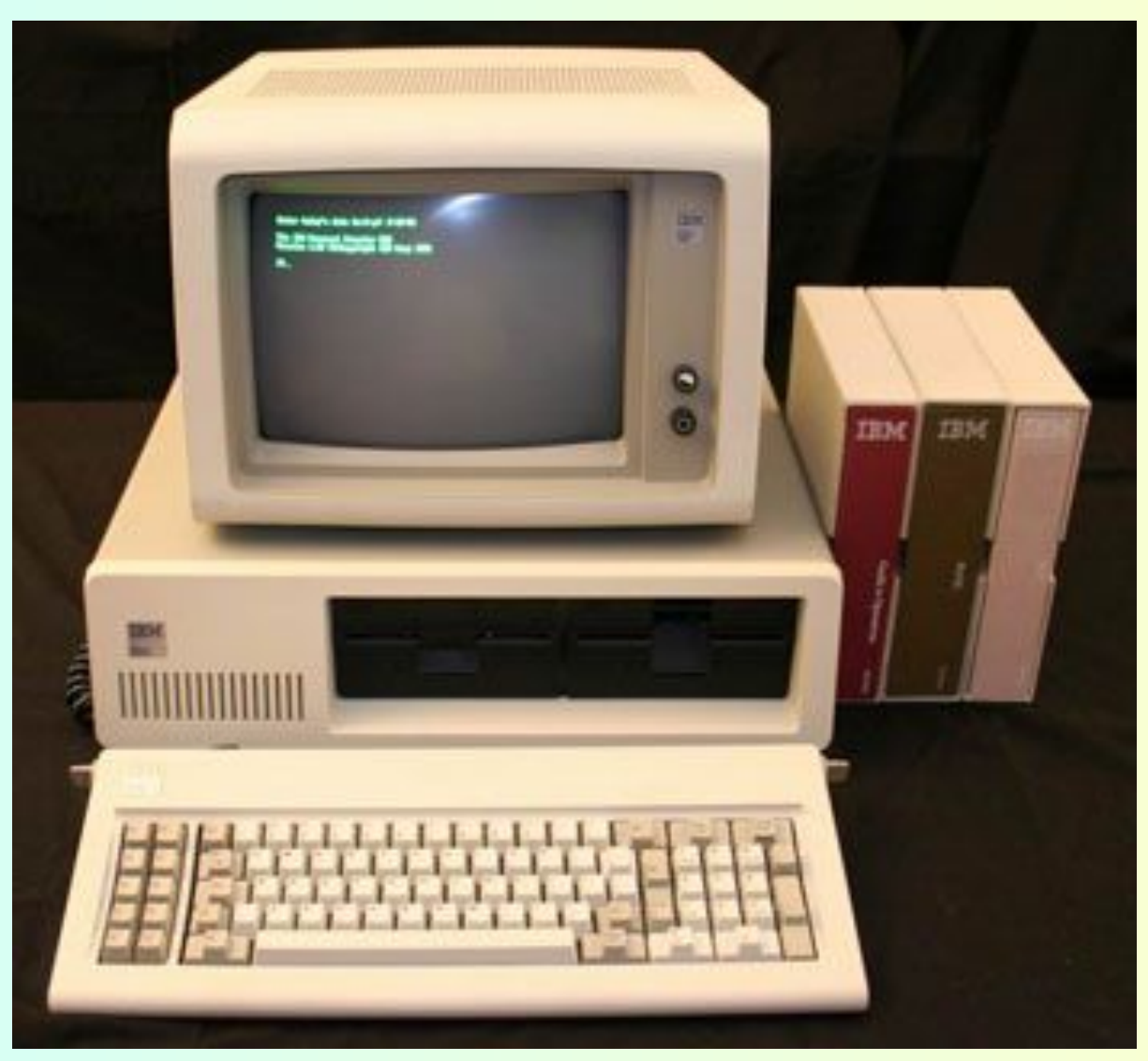

# **1981 рік перший «портативний» ПК –**  *Osborne 1***, вага – 10 кг**

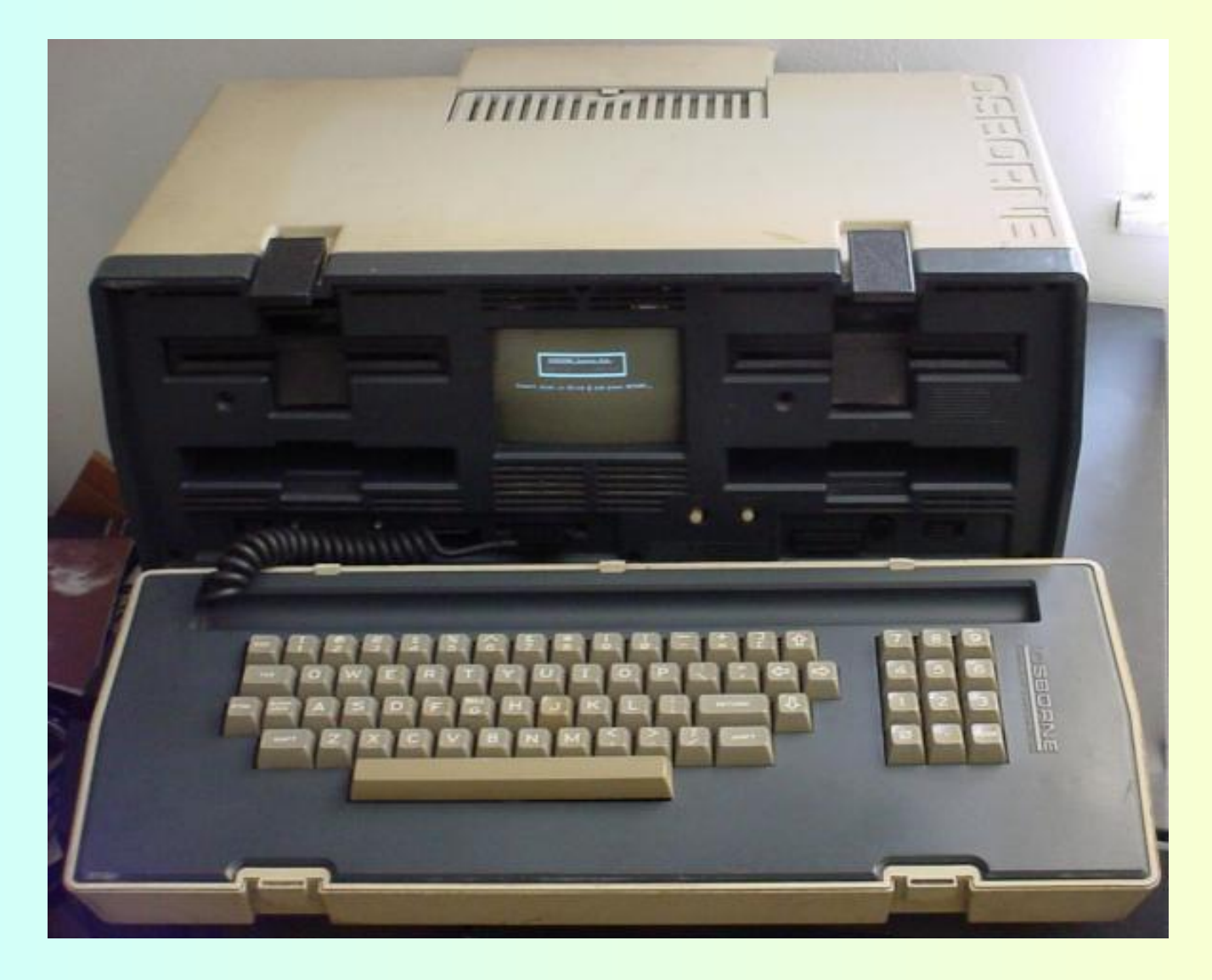

# **Принцип відкритої архітектури**

- •на **материнській платі** розміщені тільки вузли, які обробляють інформацію (процесор і допоміжні мікросхеми, пам'ять);
- •схеми, які управляють іншими пристроями (монітором і т.д.) – це окремі **плати**, які вставляються в **слоти розширення;**
- **•схема стиковки** нових пристроів з комп'ютером загальнодоступна (стандарт).
	- **•конкуренція**, здешевлення пристроїв;
	- •виробники можуть виготовляти **нові** сумісні пристрої;
		- •користувач може збирати ПК «**з кубіків**».

## **Структурна схема ПЕОМ**

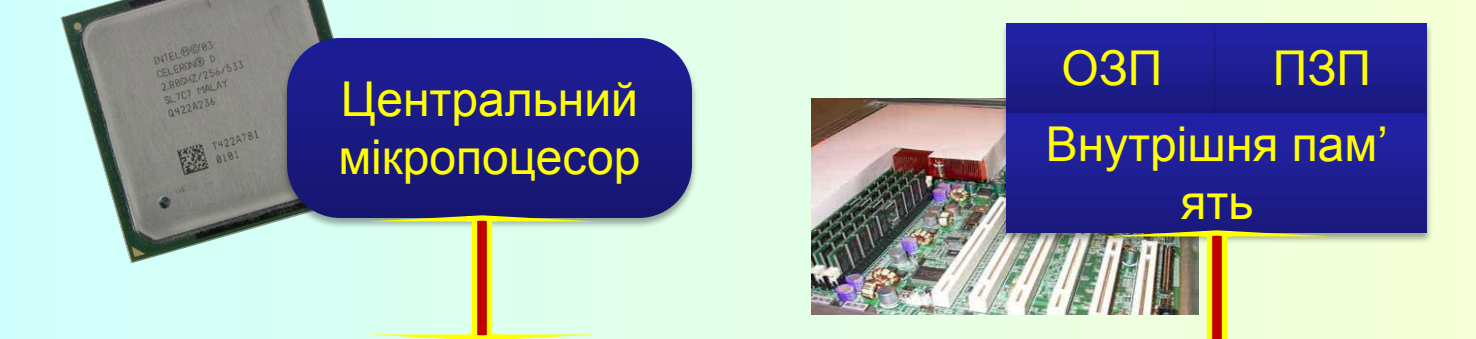

#### **шини адреси, даних, управління**

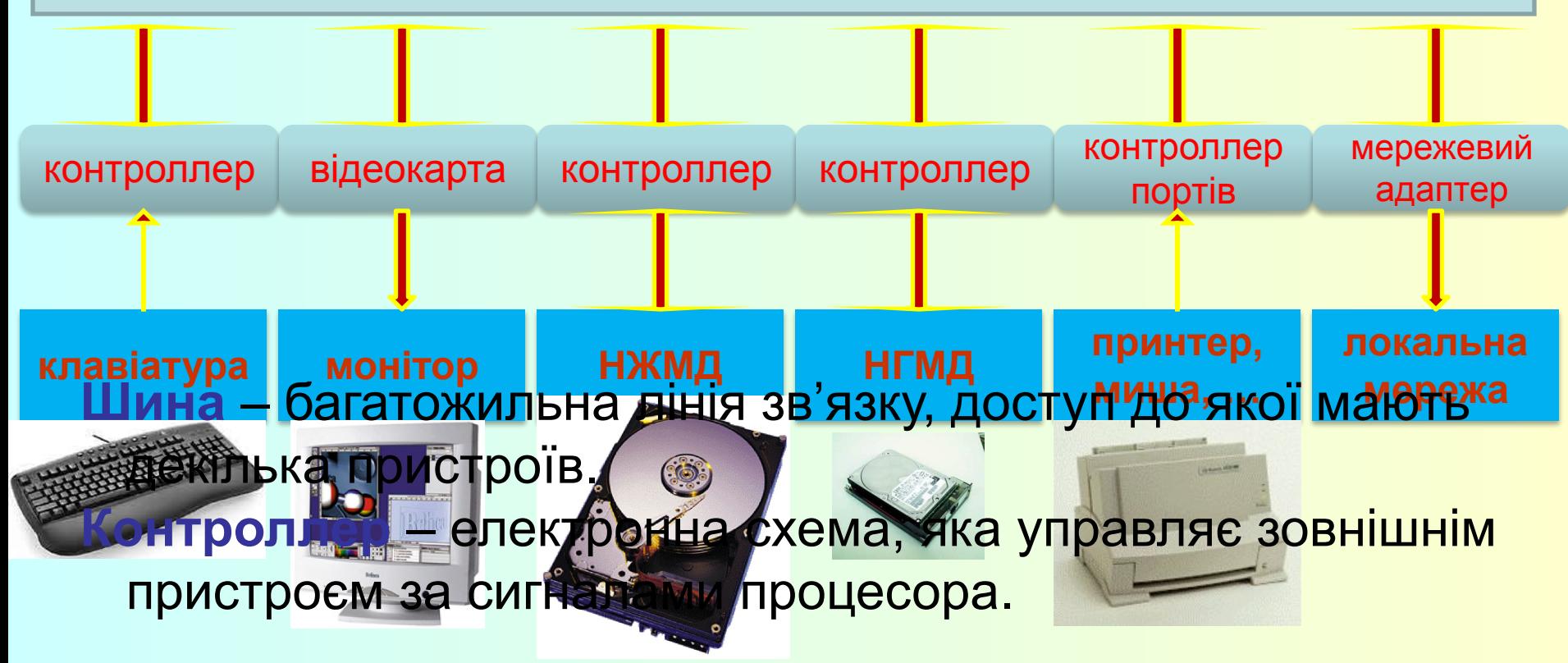

### **Системний блок**.

#### *Характеризується:*

- формою корпусу a) desktop (slim); tower (big, midi, mini);
- форм-фактором а) AT, в) АТХ.

#### *Містить такі пристрої:*

- Блок живлення.
- Системну (материнську) плату.
- Комплект контроллерів для підключення зовнішніх пристроїв до ПК.
- Накопичувач для гнучких магнітних дисків (НГМД).
- Накопичувач на жорстких магнітних дисках (НЖМД).
- Накопичувач DVD-RW пристрій оптичних читання-запису дисків.

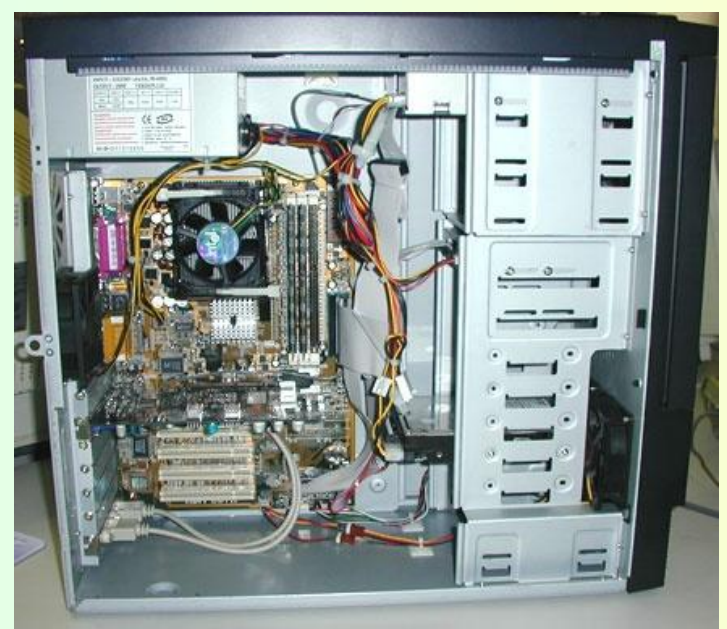

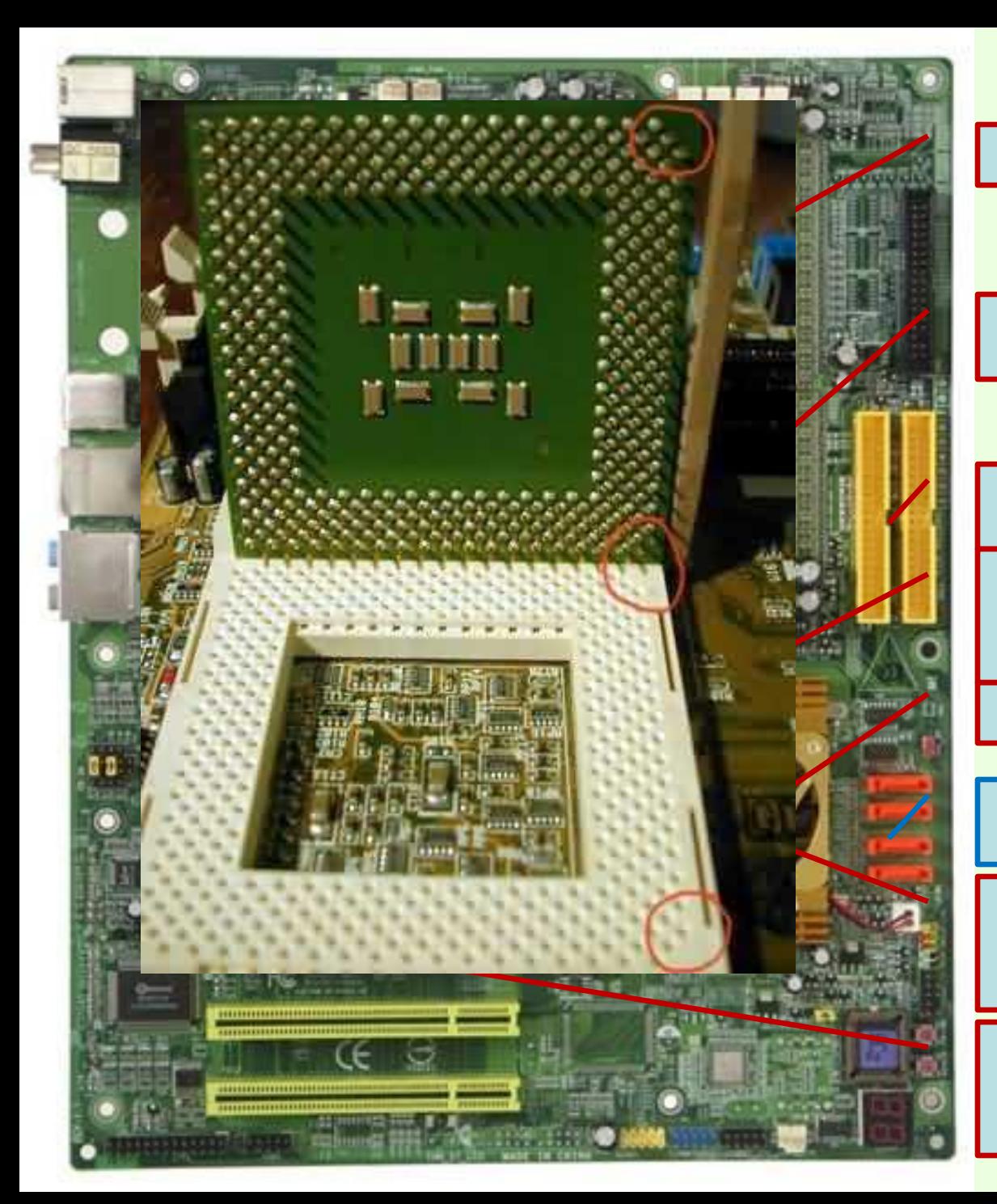

### *Системна плата*

**Сокет для мікропроцесора**

**Роз'єми для модулів оперативної пам'яті**

**Роз'єми для підключення жорстких дисків та DVD-RW**

**Роз'єми для підключення відеоконтроллеру**

**Чіпсет**

**Роз'єми для підключення жорстких дисків та DVD-RW Роз'єми PCI-Е для підключення зовнішніх пристроїв**

**Роз'єми PCI для підключення зовнішніх пристроїв**

# *На системній (материнській платі) розміщуються :*

- **● Мікропроцесор** це головна складова ПК, призначена для виконання арифметичних і логічних операцій над даними та організації управління роботою решти складових комп' ютеру.
- **● Чипсет** набір мікросхем, які управляють роботою внутрішніх пристроїв ПК та визначають основні функціональні можливості материнської плати.
- **● Внутрішня пам'ять ПК** призначена для збереження й оперативного обміну інформацією з іншими блоками машини.
- **● Шинний інтерфейс** набір провідників, який забезпечує сполучення і зв'язок усіх внутрішніх пристроїв комп'ютера між собою. Існують наступні види: ISA, PCI, FSB, AGP, PCMCIA, USB, РСІ-Express.
- **● Роз'єми для підключення додаткових пристроїв**.

# *Мікропроцесори*

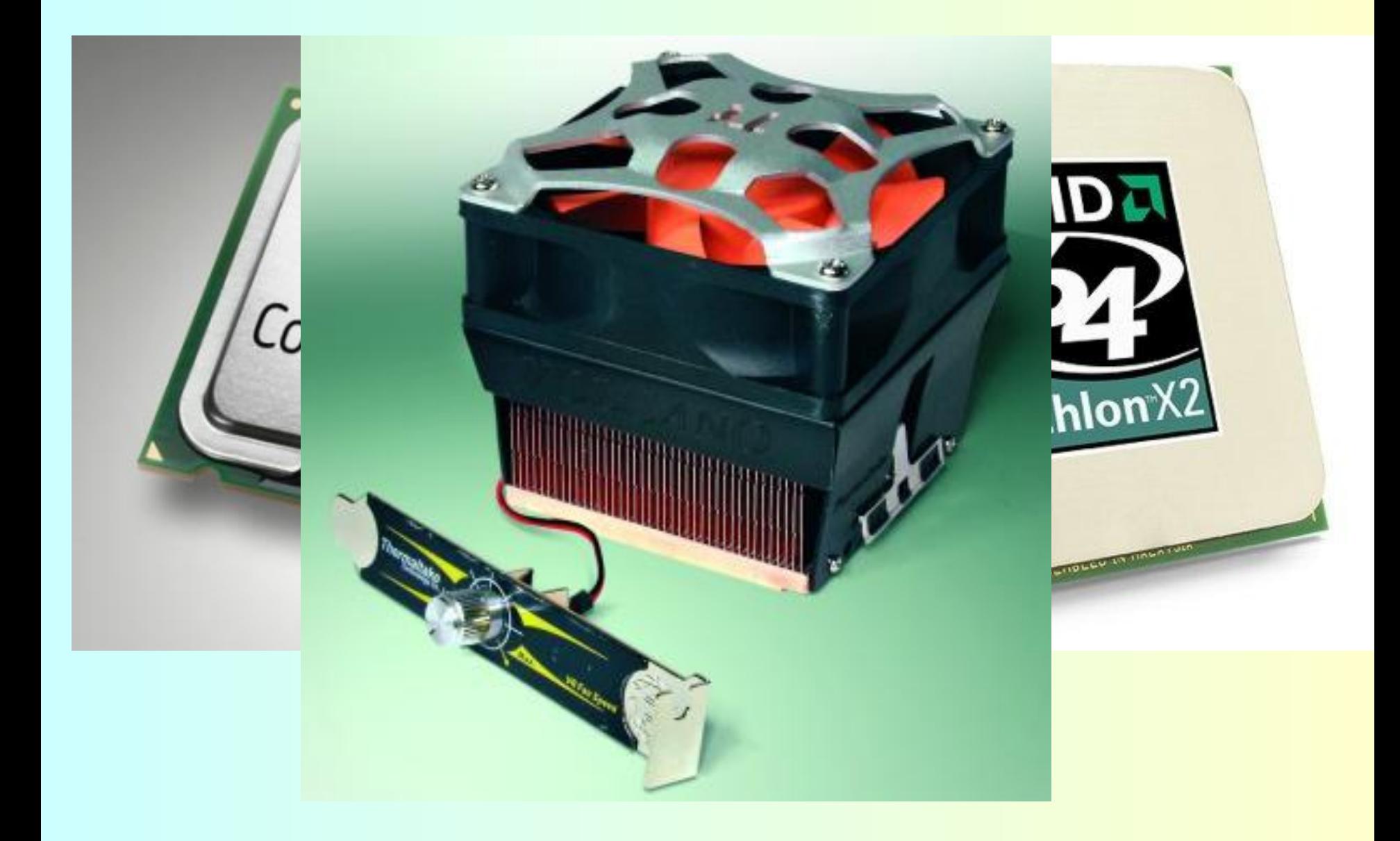

#### **Роз'єм живлення**

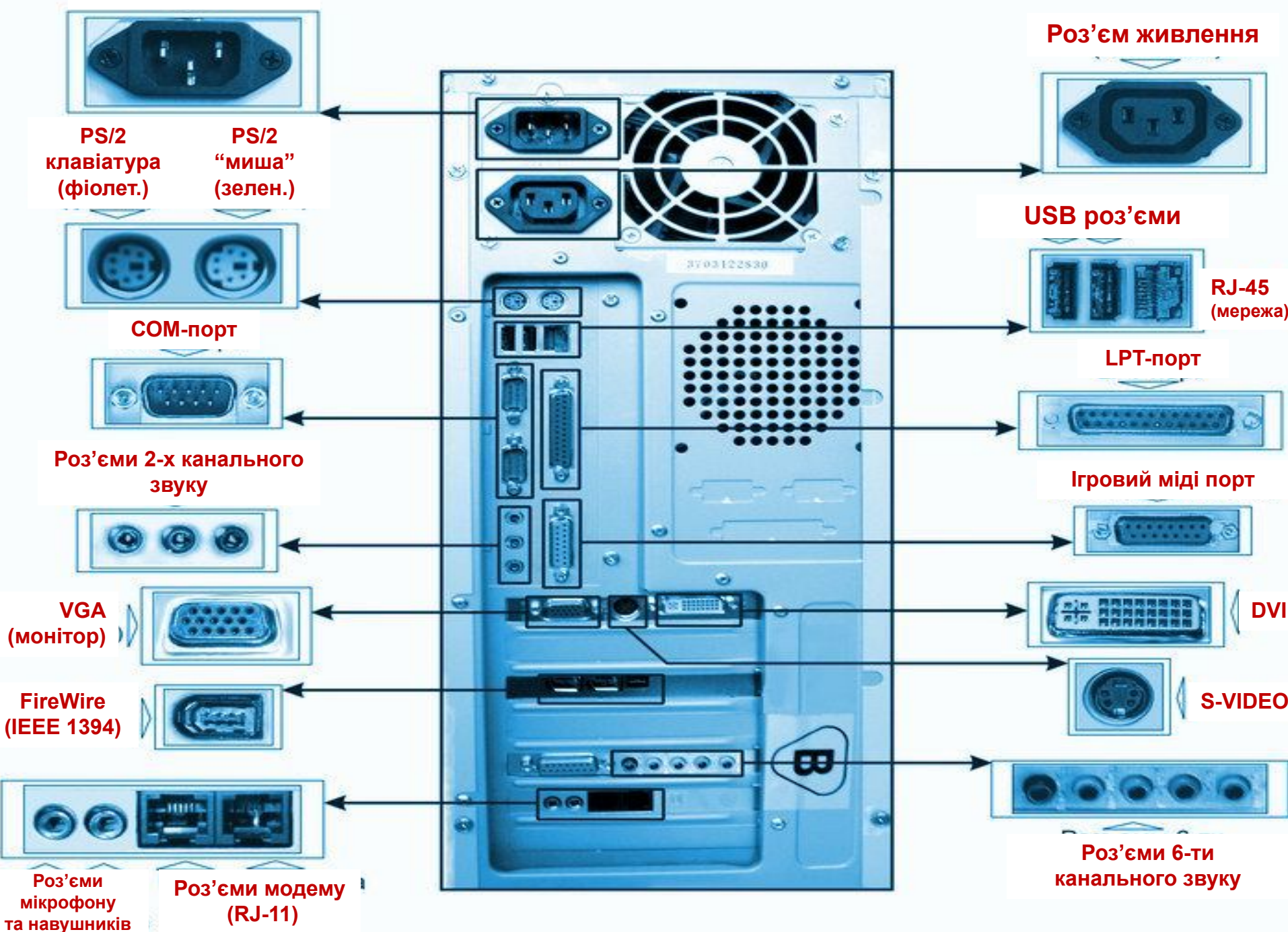

#### **ПАМ'ЯТЬ ПК**

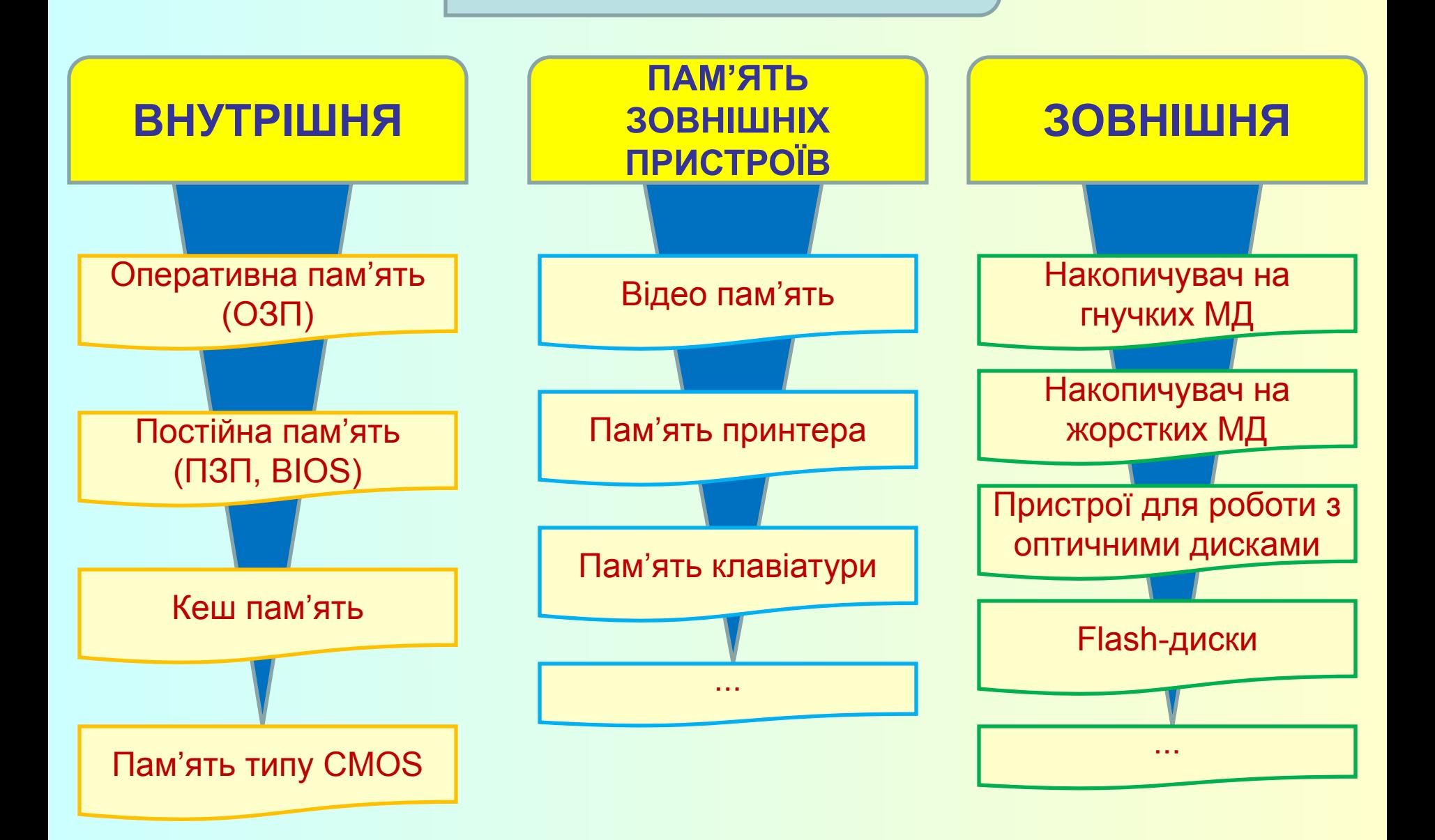

## Характеристики пам'яті

• Обсяг (ємність)

 ОЗП: до 4 Гб (теоретично – більше) вінчестери: до 2 Тб

• Швидкодія (час доступу)

 час, який необхідний для читання і запису мінімальної порції даних (ОЗП: < 10 нс, вінчестери: біля 4 мс)

• Розрядність

 число біт, які читаються або записуються за 1 операцію (8, 16, 32, 64, …)

- Доступ
	- <u> довільний в будьякий момент можуть бути передані</u> будьякі дані (ОЗП, вінчестер, *flash-пам'ять*)
	- **послідовний дані можуть передаватися тільки в** визначеній послідовності (магнітна стрічка)

# **Оперативна пам'ять**

*Оперативна пам'ять (RAM)* **призначена для зберігання програм і даних під час роботи ПЕОМ.**

**RAM (random access memory) - пам'ять з довільним доступом (до окремих комірок).**

Виготовляється в модулях **DIMM** (168 pin). За типом поділяється на *DDR SDRAM*; *DDR-ІІ SDRAM*; *DDR-ІІІ SDRAM*.

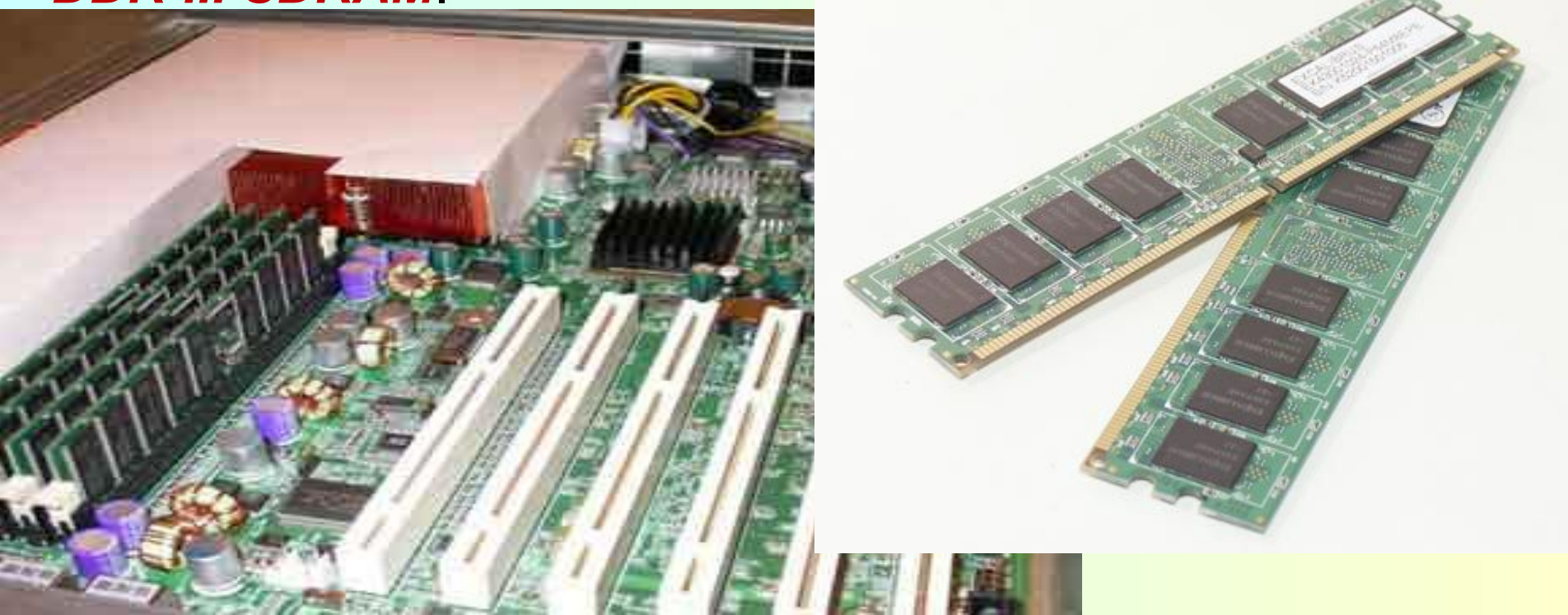

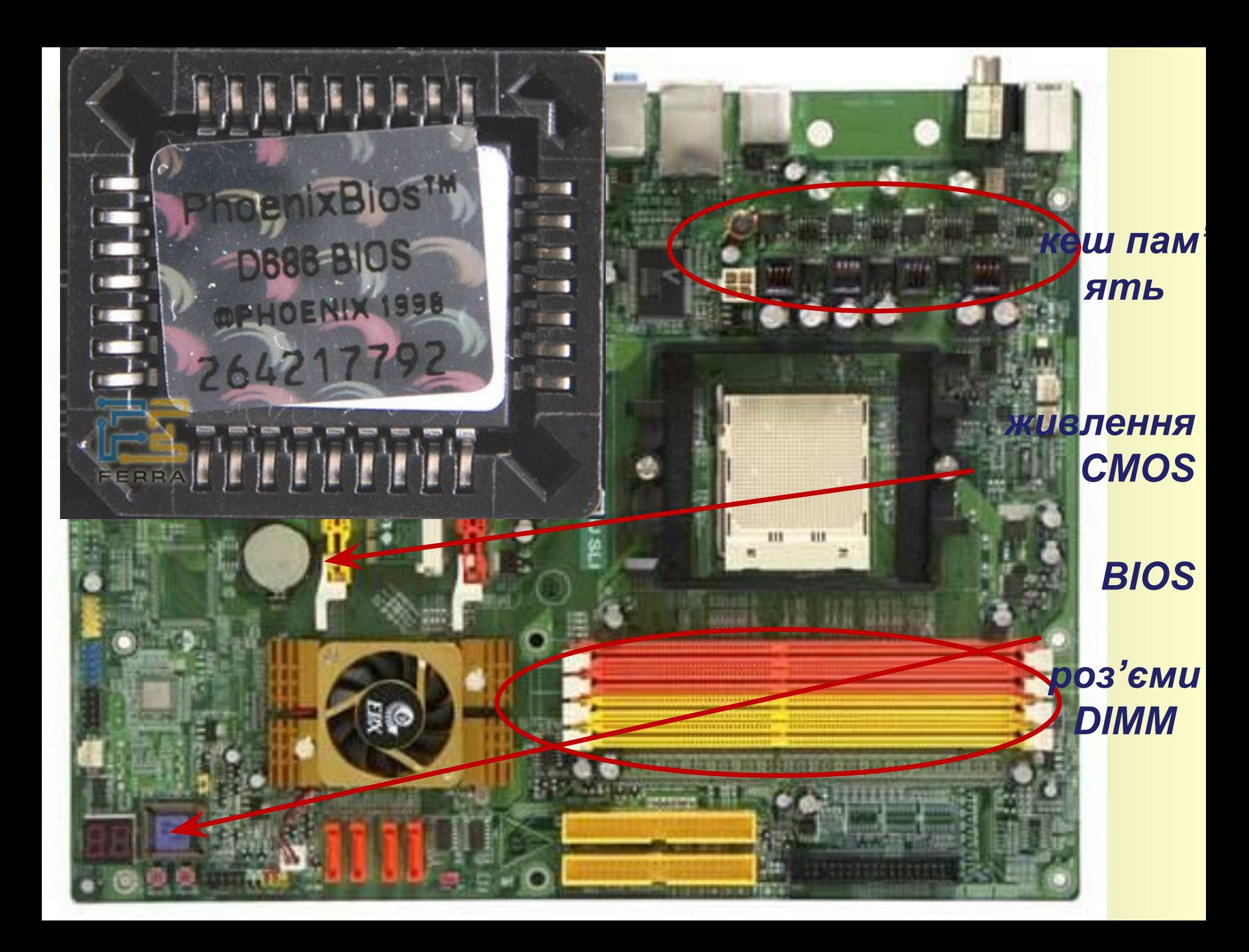

# **CACHE(Кеш)**

**Буфер обміну між повільним пристроєм зберігання даних і більш швидким.** 

**Принцип дії - затримка більш швидкого пристроя сильно впливає на загальну швидкодію. Тому між пристроями розміщують невеликий буфер швидкої пам'яті, що дозволяє знизити затримки швидкого пристроя як при запису, так і при читанні інформації.**

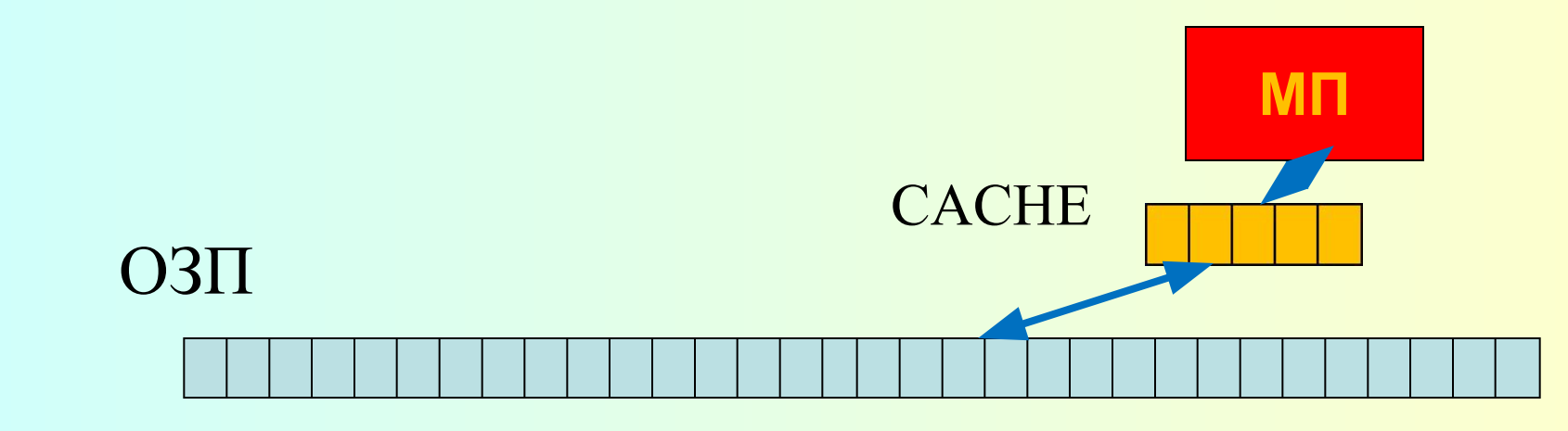

# Зовнішня пам'ять

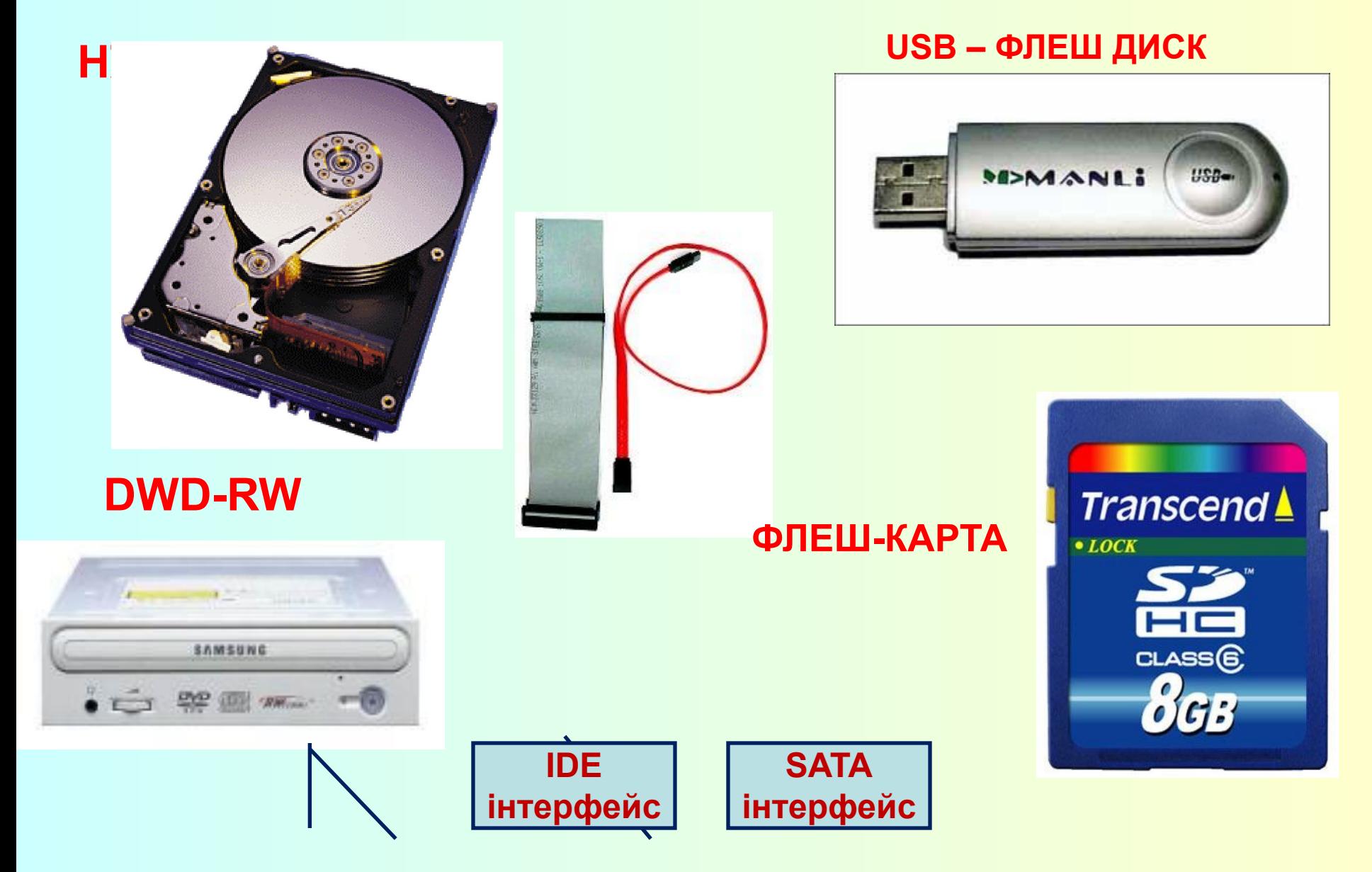

# **КОНСТРУКЦІЯ USB – ФЛЕШ ДИСКУ**

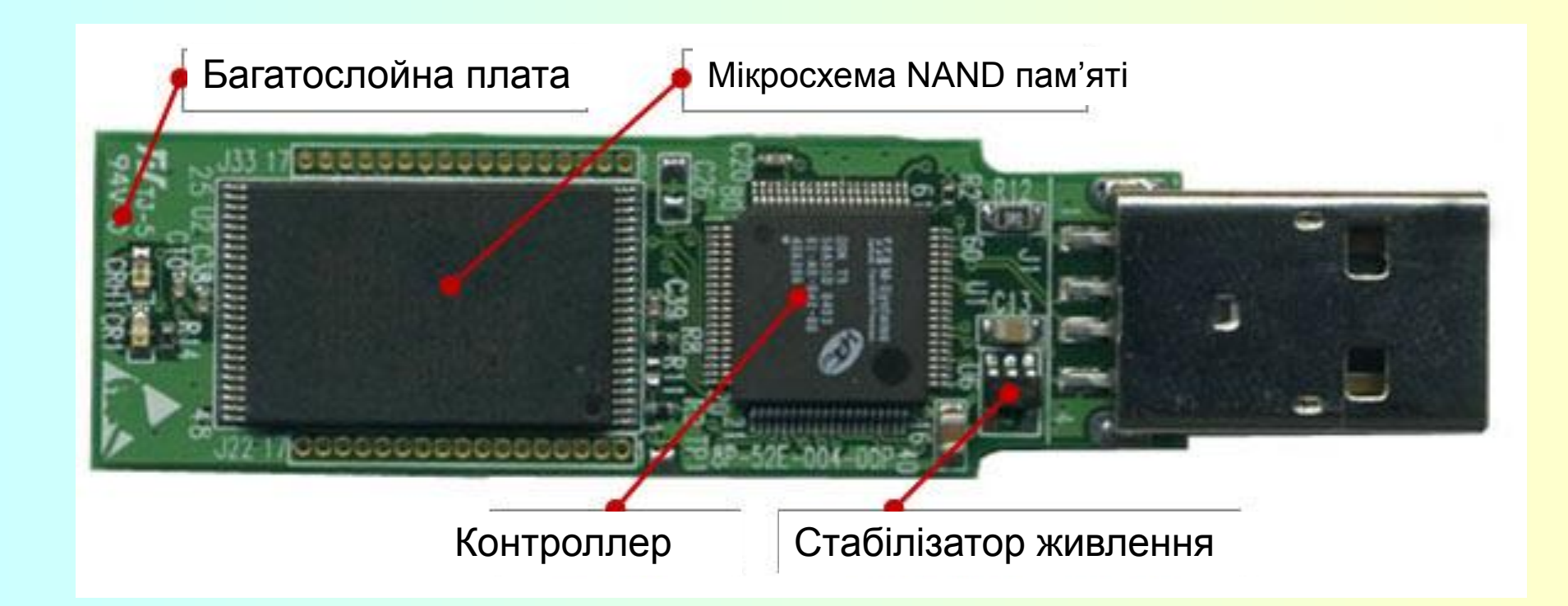

# *НЖМД обсягом 45 МБ 1980-х років випуску і Compact Flash обсягом 2 ГБ 2000-х років*

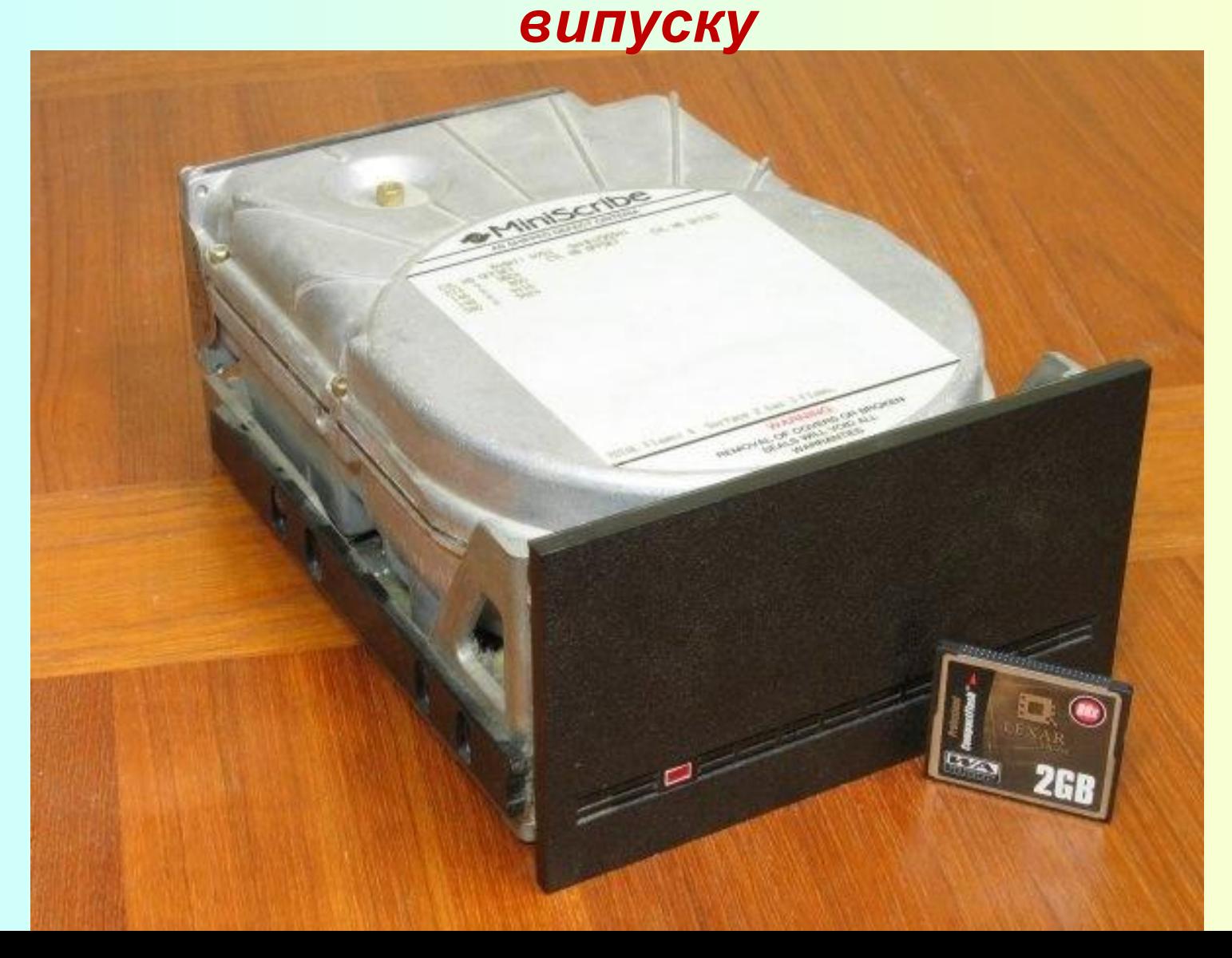

# **Навчальне питання 2.**

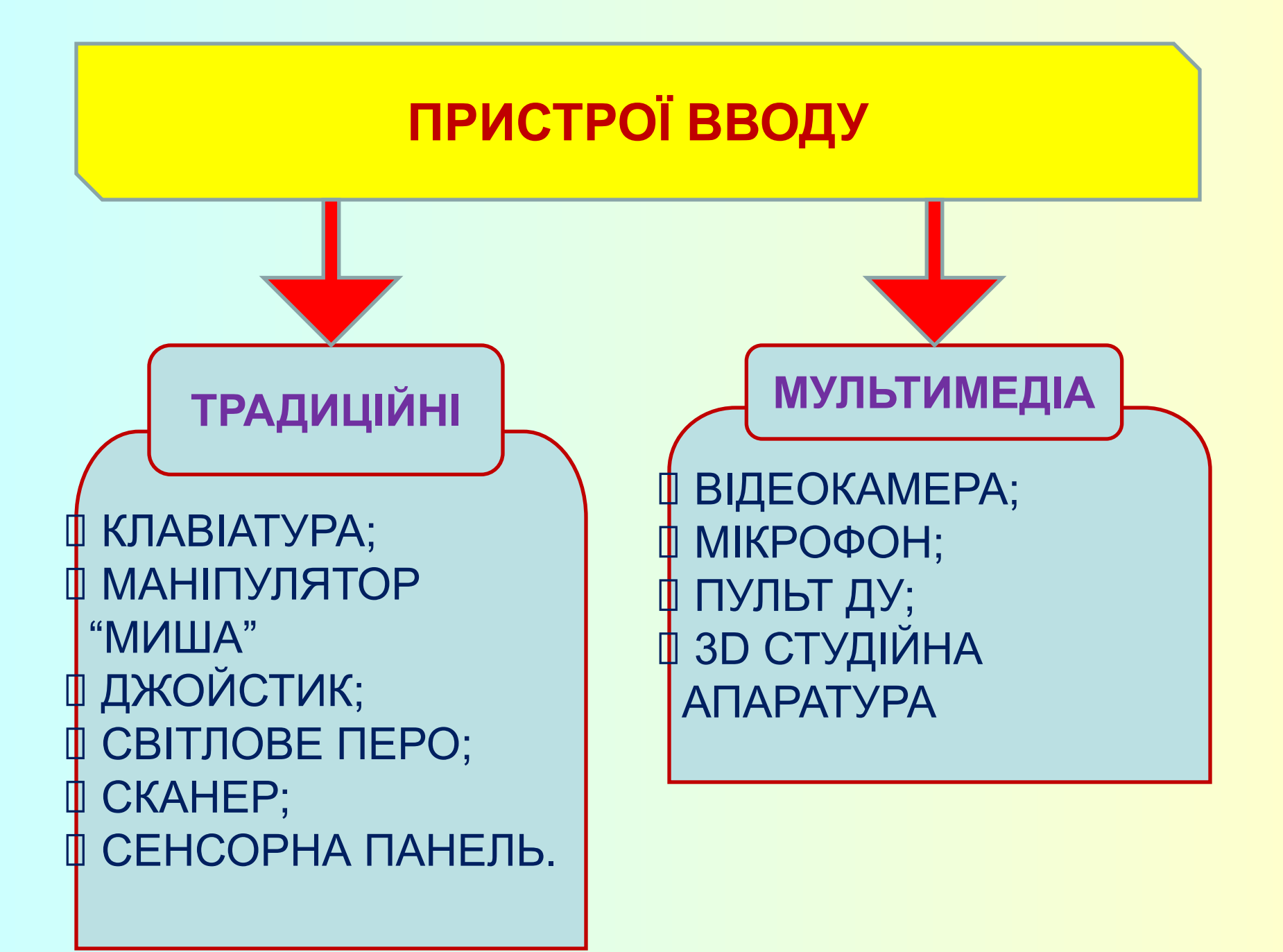

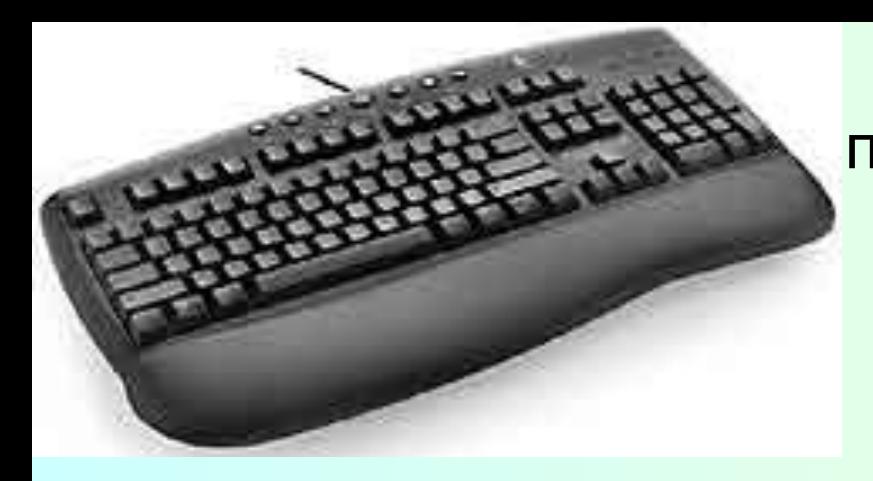

### *Клавіатура -* основний пристрій вводу.

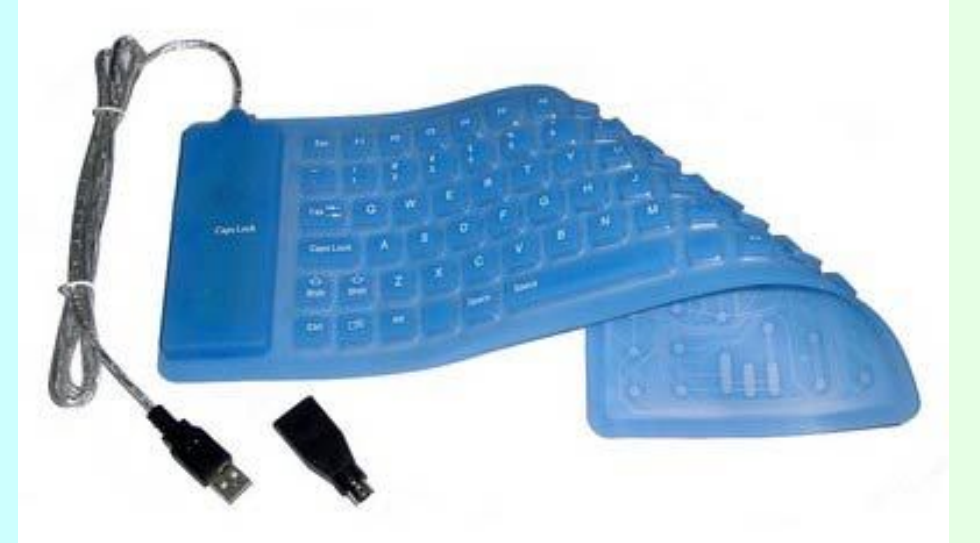

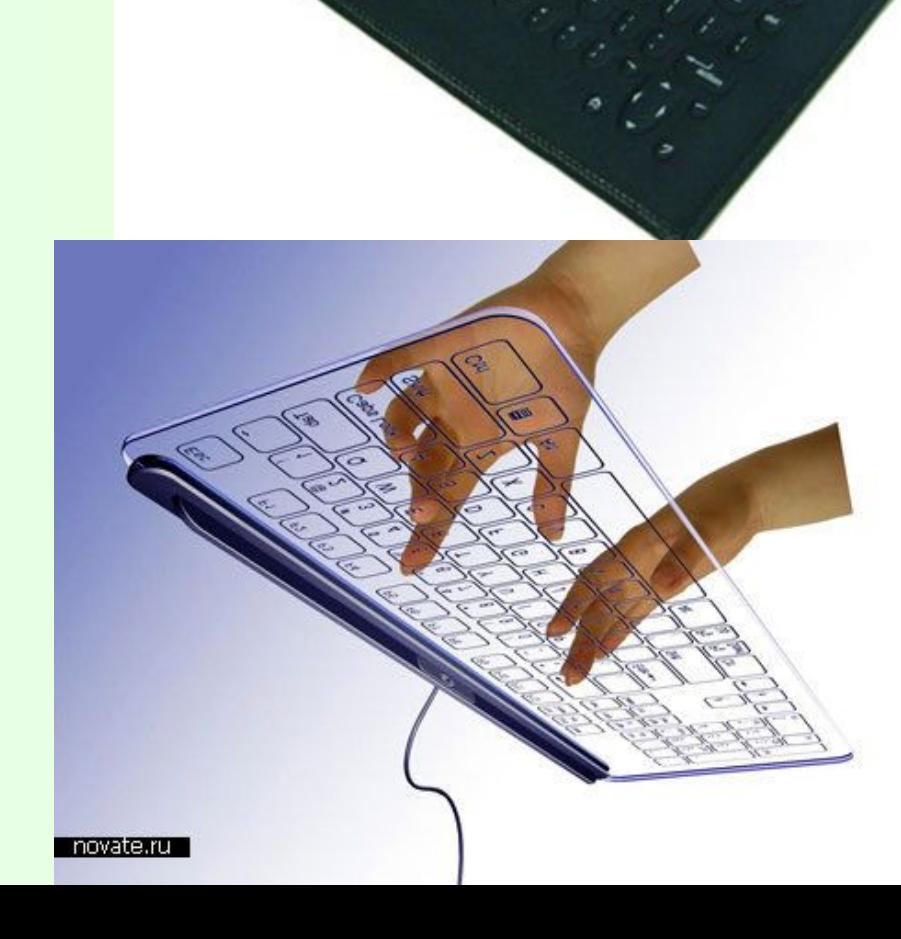

### **ВІРТУАЛЬНА КЛАВІАТУРА**

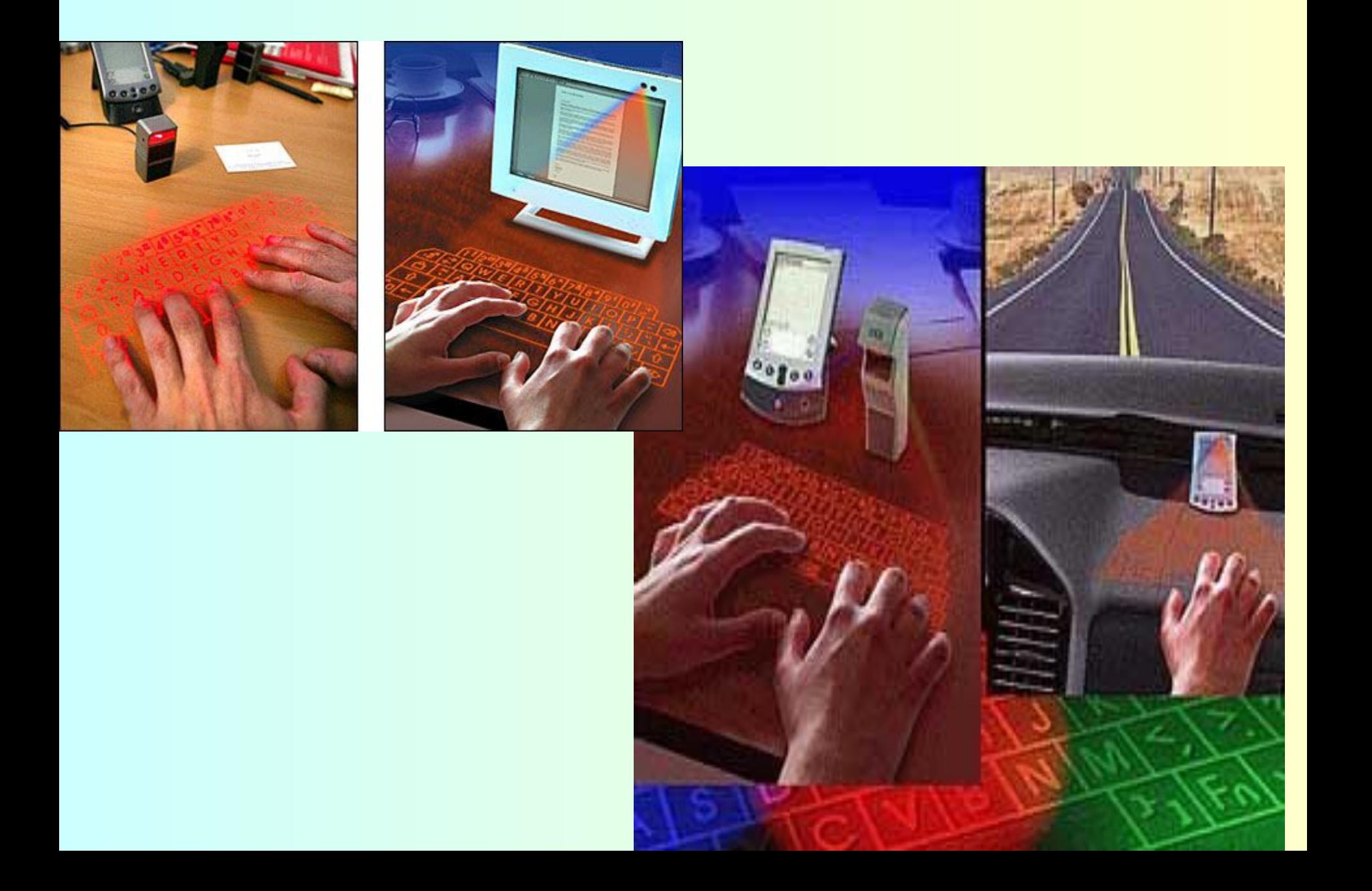

*Миша* - використовується для управління положенням на екрані вказівника і дозволяє виконувати різні команди.

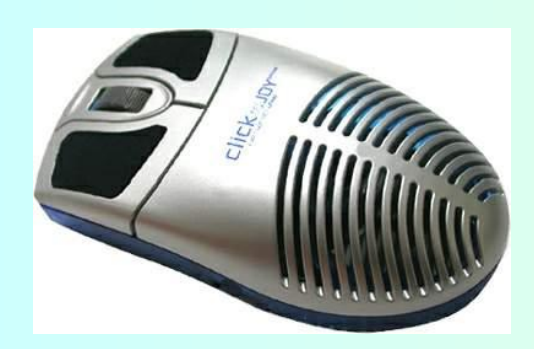

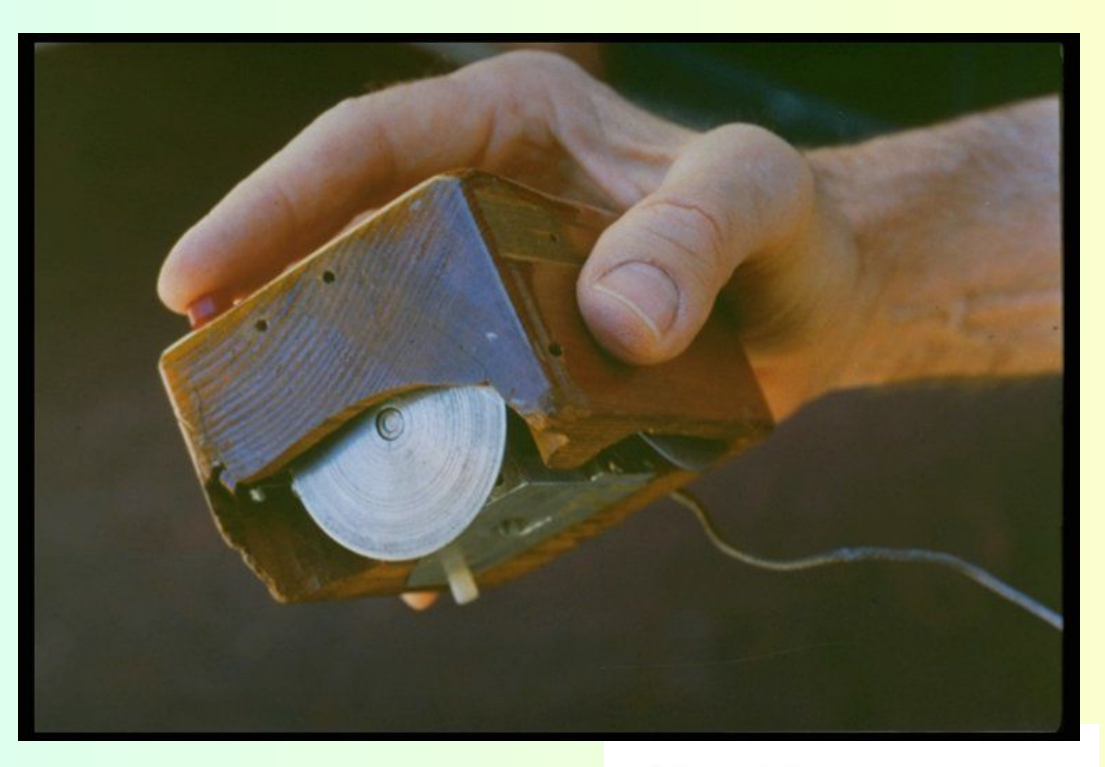

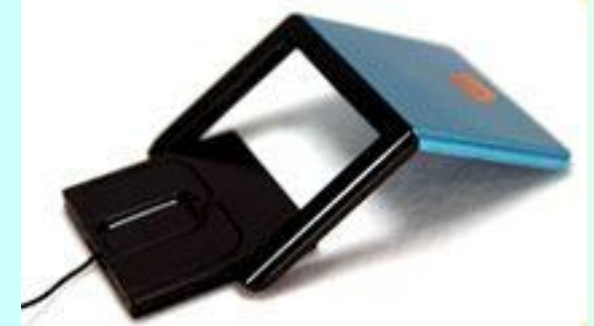

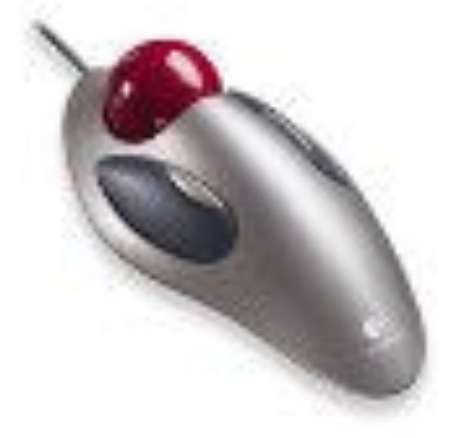

#### **СВІТЛОВЕ ПЕРО СКАНЕР**

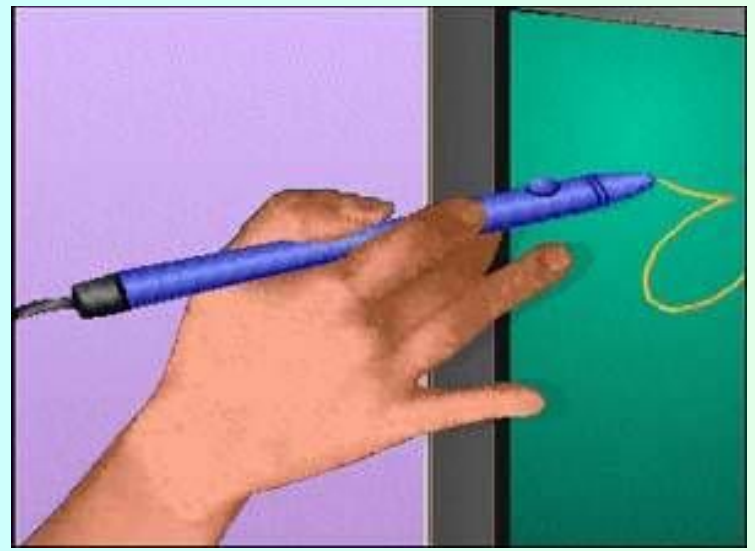

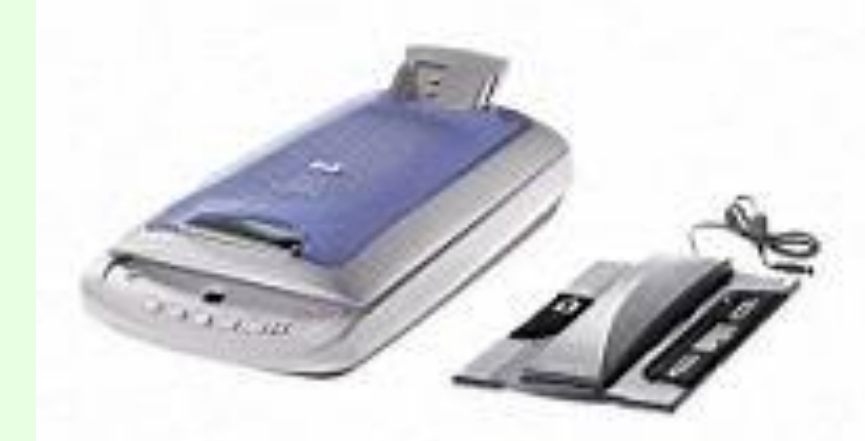

*Джойстик* - для управління в іграх, тренажерах.

*Відеокамера*

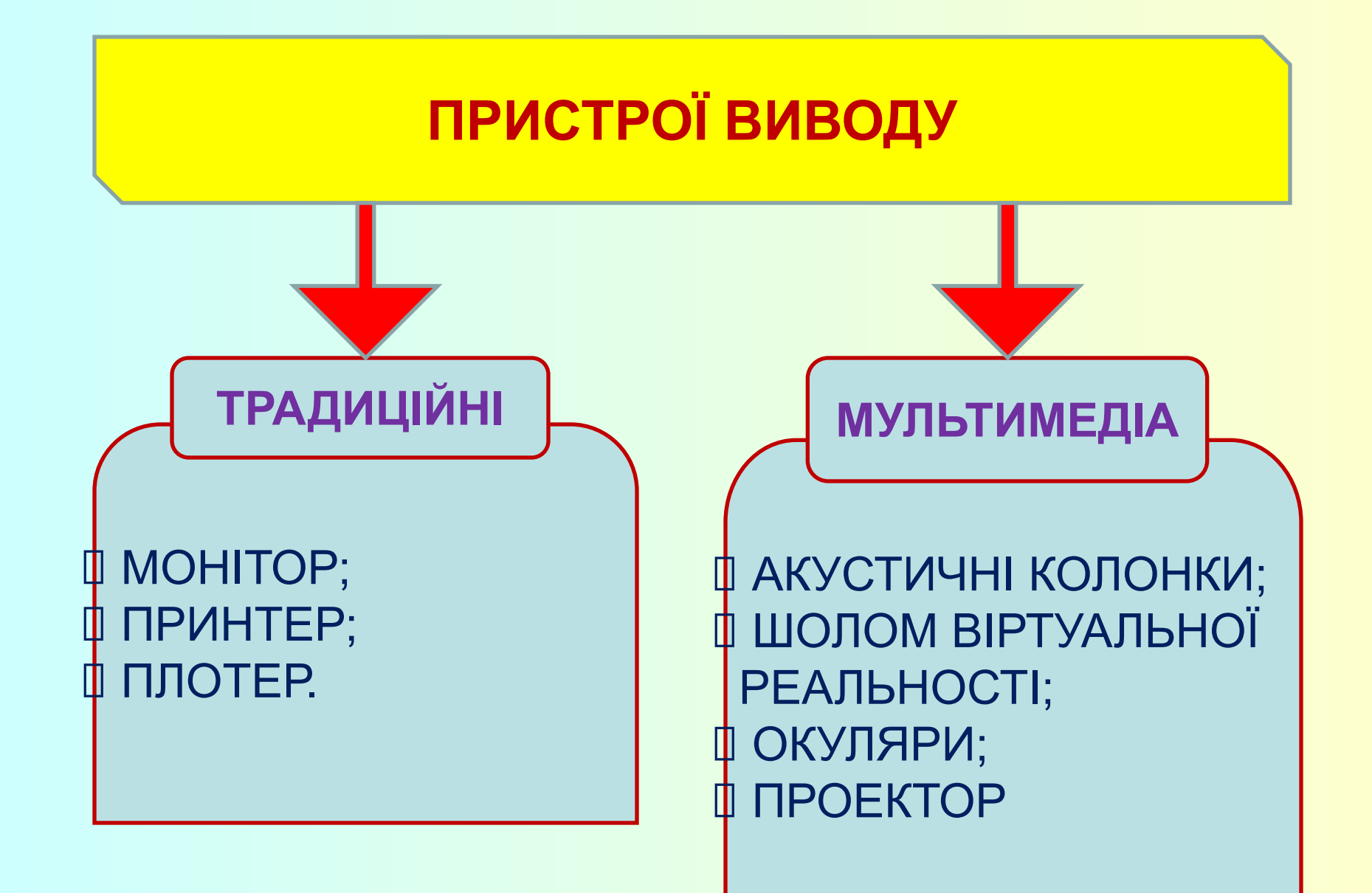

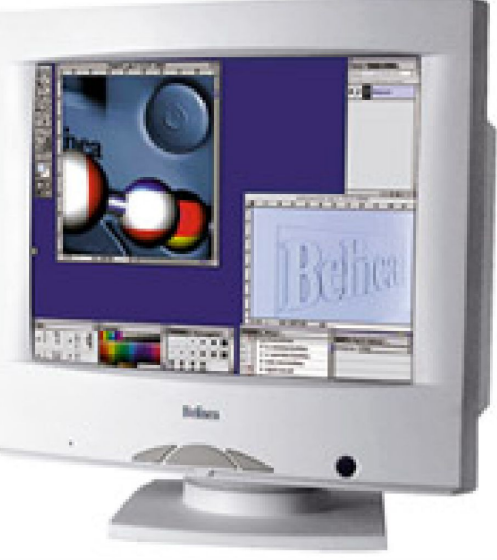

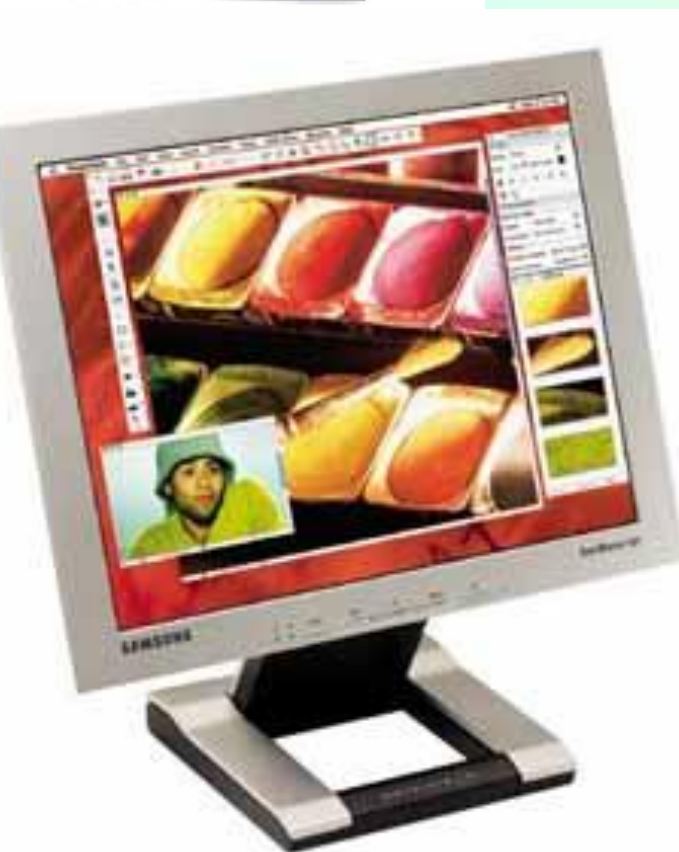

# **Дисплей** (монітор) - основний пристрій виводу

#### **Характеристики:**

- частота вертикальної (кадрової) і горизонтальної (строчної) розгортки;
- ❖ роздільна здатність екрану (кількість крапок (пікселів) на екрані);
- ❖ діагональ екрану, т.т. відстань між правим нижнім і верхнім лівим кутами;
- ◆ розмір зерна монітору, т.т. розмір точки люмінофору на внутрішній поверхні екрану.

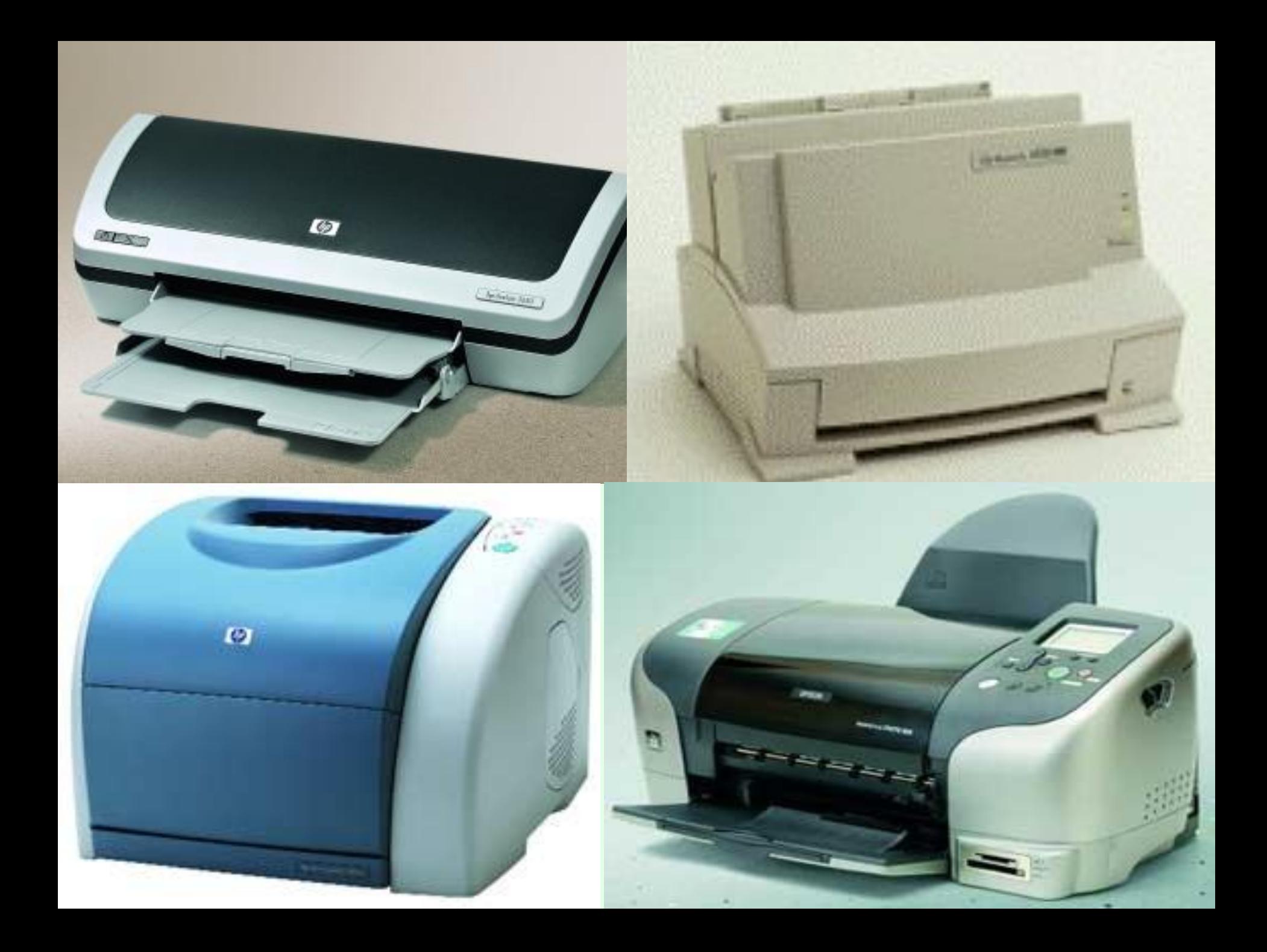

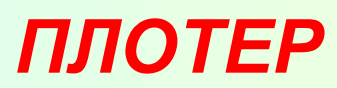

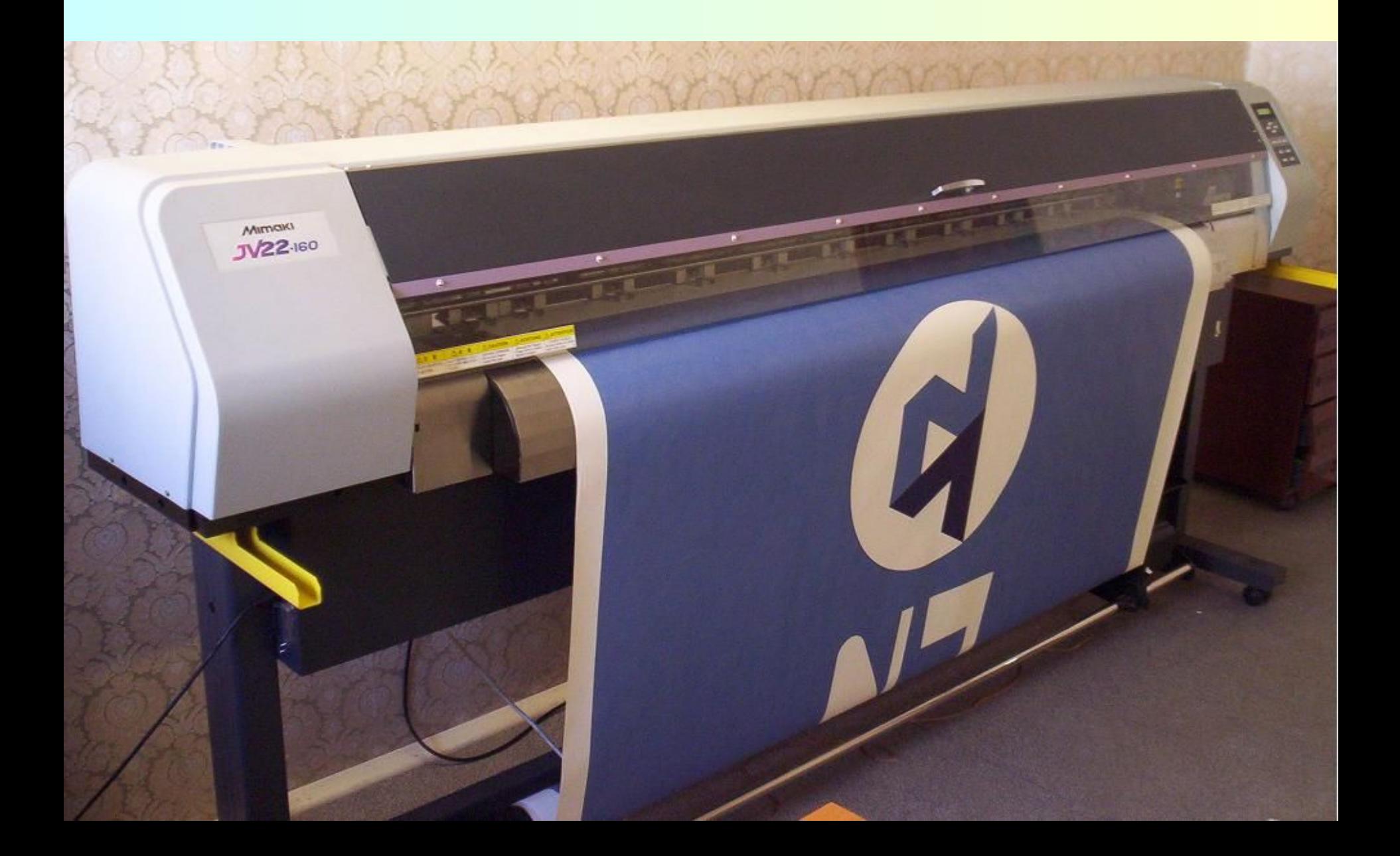

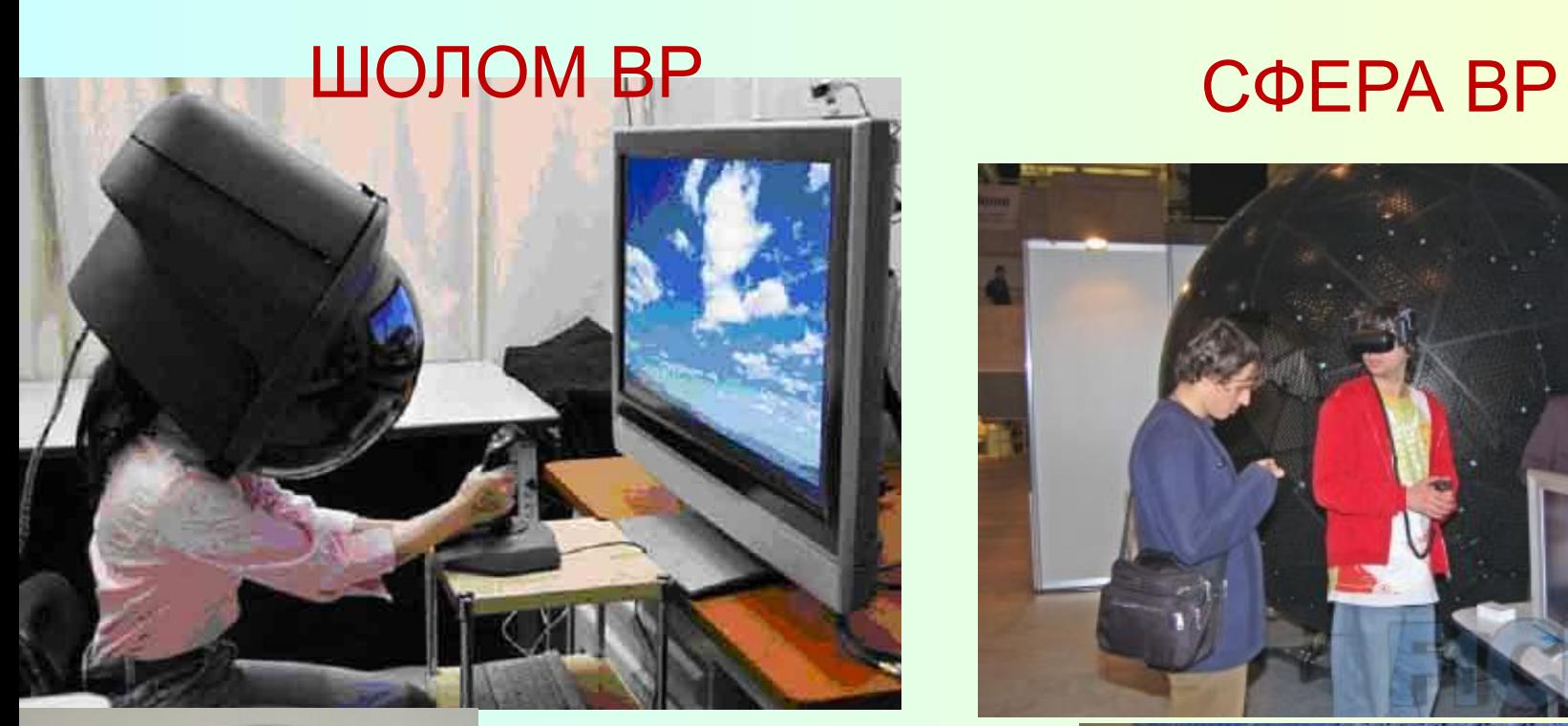

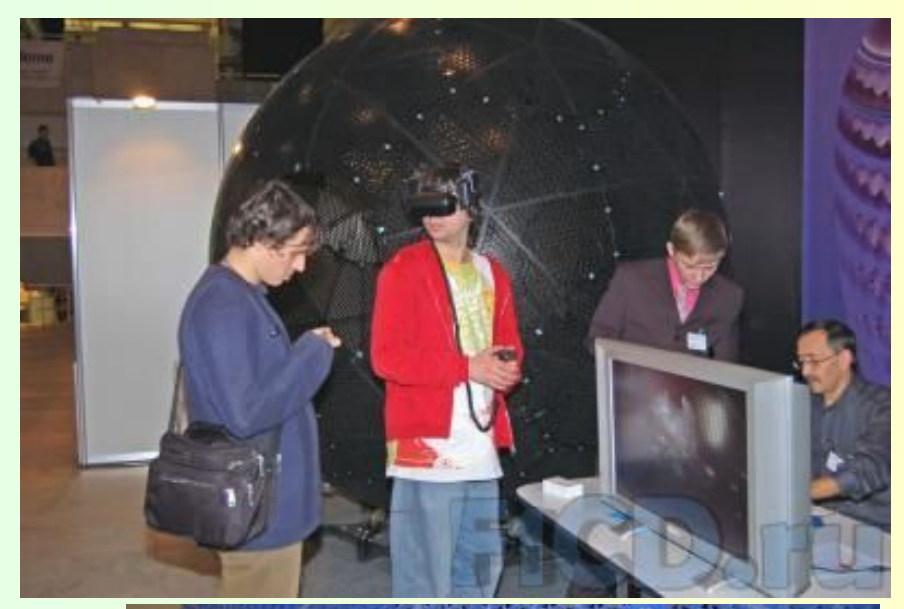

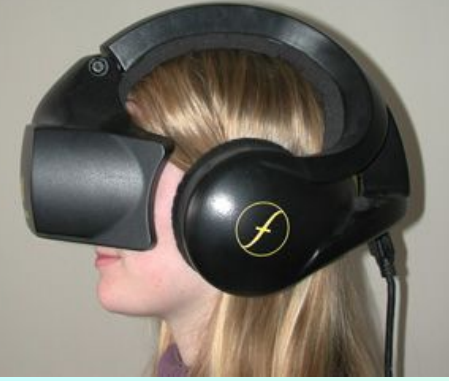

## ОКУЛЯРИ ВР

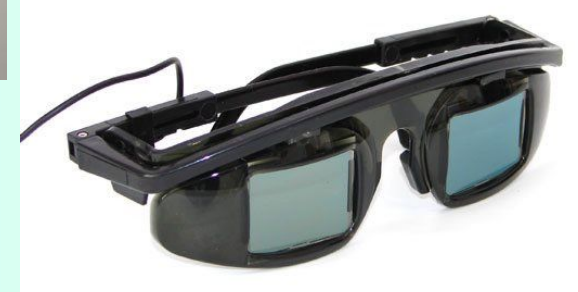

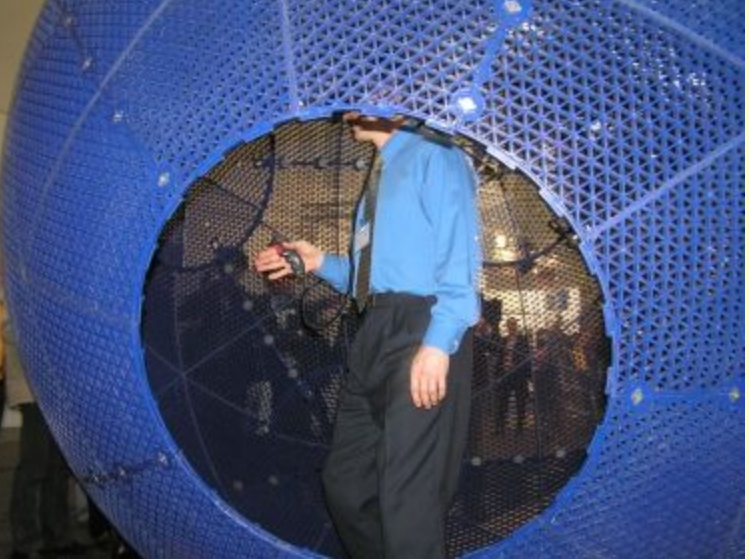

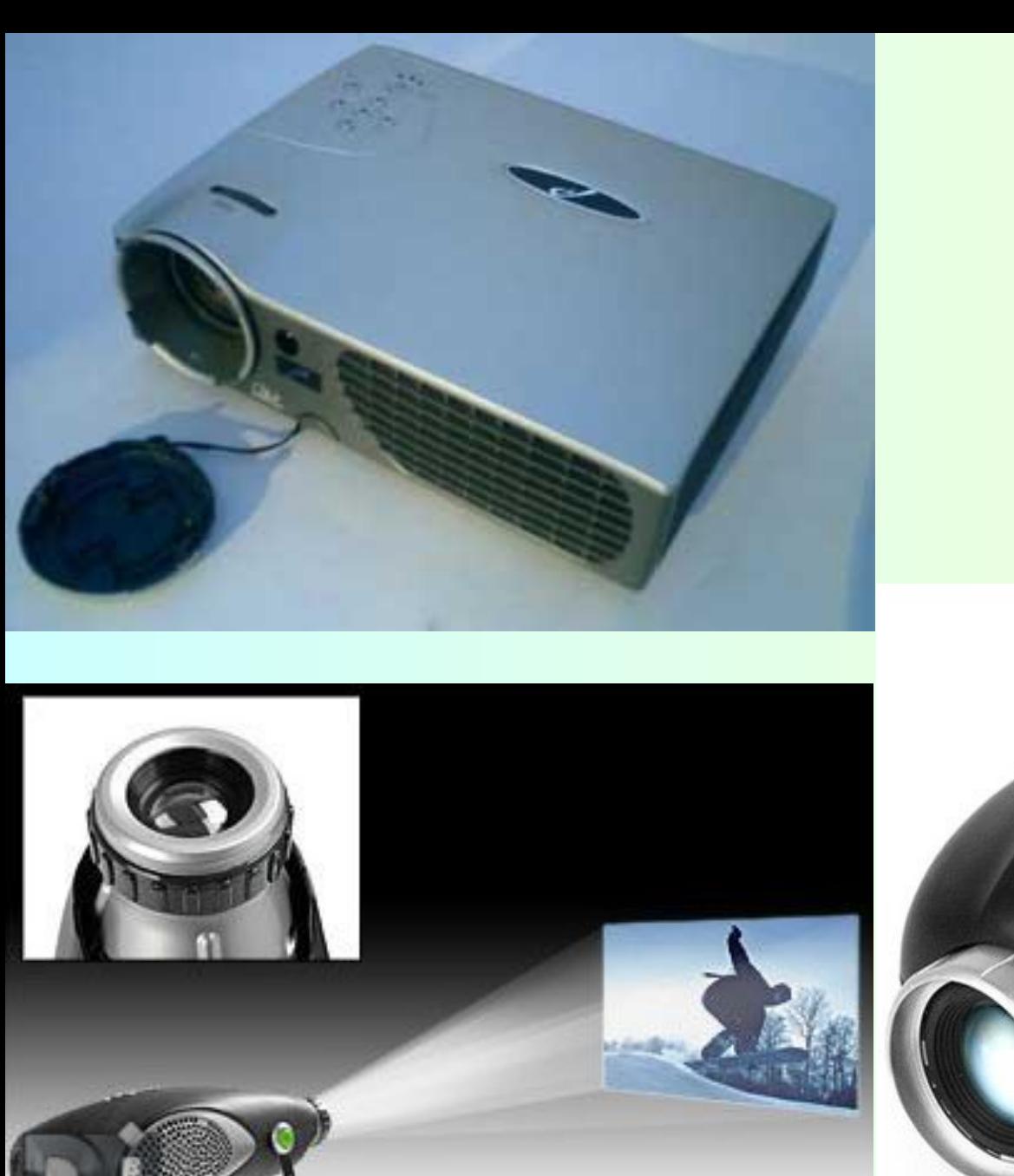

## ПРОЕКТОРИ

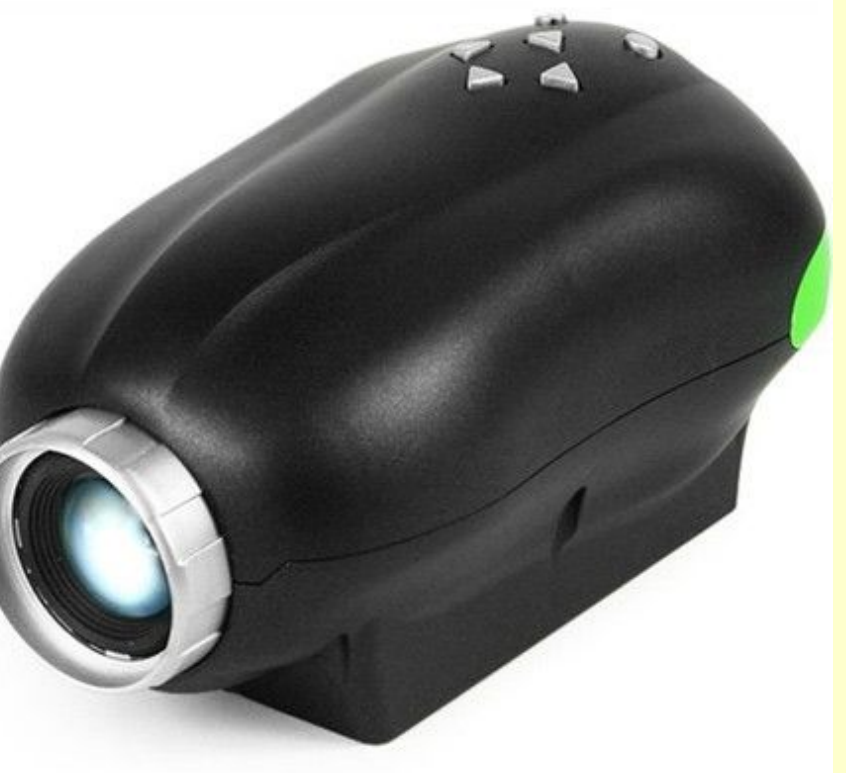

# **Навчальне питання 3.**

#### **ЗАБОРОНЯЄТЬСЯ:**

- одночасно торкатися до екрану та тильної сторони дисплею, проводів живлення й пристроїв заземлення, з'єднувальних кабелів;
- порушувати порядок ввімкнення й вимкнення окремих блоків, намагатись самостійно усунути виявлену несправність в роботі апаратури;
- класти на апаратуру сторонні предмети, закриваючи вентиляційні отвори;
- працювати на комп'ютері у вологій одежі та з вологими руками;
- здійснювати під'єднання (від'єднання) складових частин ПК, якщо живлення є ввімкнутим.
- У разі появи запаху горілого, незвичних звуків або довільного вимкнення апаратури необхідно негайно вимкнути комп'ютер і повідомити про це викладача.
- Робота на комп'ютері потребує постійної уваги, чітких дій і самоконтролю. *Під час роботи на комп'ютері НЕОБХІДНО***:**
- суворо дотримуватись положень інструкції з експлуатації апаратури;
- уважно слідкувати за справністю основних блоків і пристроїв;
- працювати на клавіатурі чистими сухими руками, не натискувати на ті чи інші клавіші без потреби (або навмання);
- працюючи з дискетами, слід оберігати їх від ударів, від скручення, від дії магнітного поля або тепла, не торкатись робочих поверхонь дискети, вставляти дискету в дисковод тільки після його вимкнення, переконавшись в правильному орієнтуванні дискети відносно щілини дисковода;
- під час перерви в роботі вимикати комп'ютер лише в тому разі, коли обробка поточної інформації завершена і вміст оперативної пам'яті збережено на магнітних дисках (у протилежному випадку є неминучою втрата інформації).

### **ЗАВДАННЯ НА САМОСТІЙНЕ ВИВЧЕННЯ**

#### **В и в ч и т и:**

- 1. Загальні відомості про персональні ЕОМ.
- 2. Призначення і основні технічні характеристики ПК.
- 3. Зовнішні пристрої та порядок ії використання.
- 4. Ознайомитися з програмою надбання практичних навичок роботи на клавіатурі «СОЛО».

#### **Література:**

- 1. Желдак А.А. та ін. Інформатика та інформатизація.- c. 3-27
- 2. Симонович С.В. и др. Информатика: Базовый курс с 5-9.
- 3. Войтюшенко Н.М., Остапець А.І. Інформатика і комп'ютерна техніка с.23 - 34
- 4. Катеринчук І.С., Желдак А.А., Мул Д.А., Волинець Д.О. Основи телекомунікаційних мереж с.39-61.
- 5. 10.241.26.246/kaf4